# **SeCloak**: ARM TrustZone-based Mobile Peripheral Control

Matthew Lentz, Rijurekha Sen, Peter Druschel, Bobby Bhattacharjee

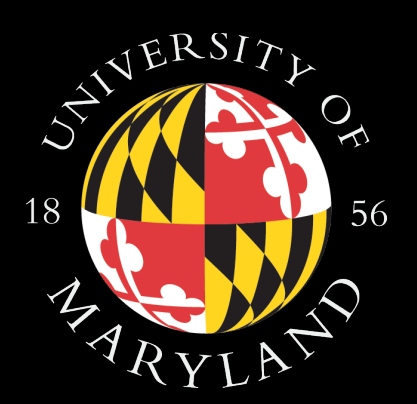

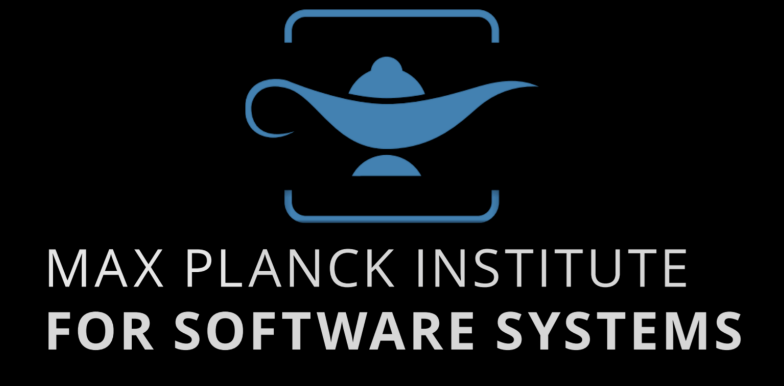

# Control Over Your Devices

Powerful sensing and communication capabilities But can be misused by malicious software!

Consider important scenarios:

 Journalists use airplane mode while meeting with source Turn off microphone to prevent snooping

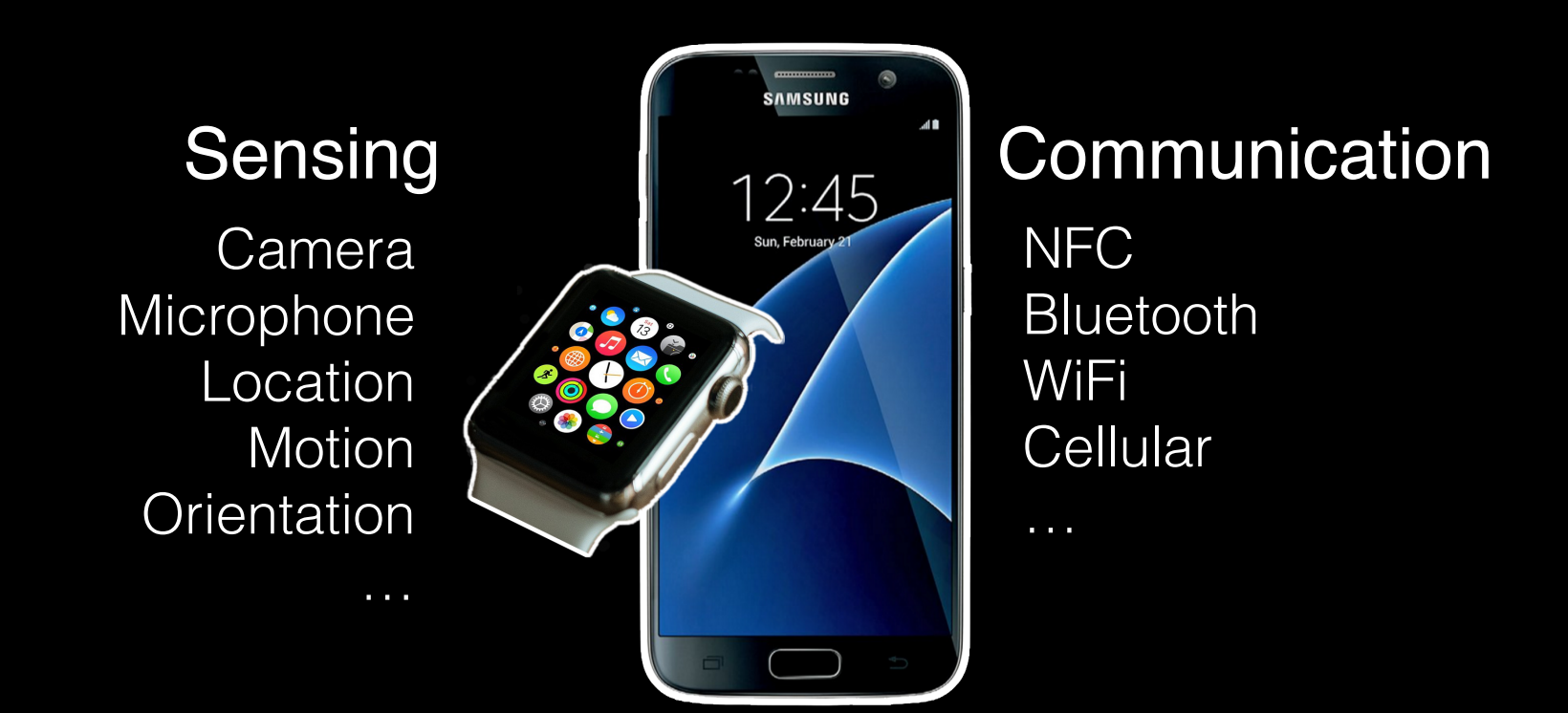

# Users Have Limited Control

There are two fundamental issues: Incomplete settings e.g., Motion sensors on Android No assurance that settings are enforced Platform shown to be hard to secure as a whole

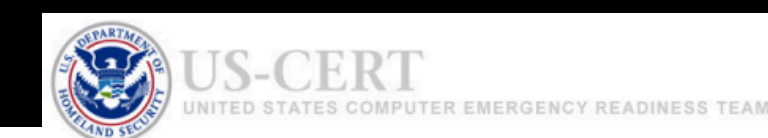

#### engadget

### Your phone's motion sense give away PINs and passw

Apparently, hackers can decipher your passwords by the phone moves as you type.

 $\ddotsc$ 

But because mobile apps and websites don't need to ask permission to access most of them, malicious programs can covertly 'listen in' on your sensor data and use it to discover a wide range of sensitive information about you such as phone call timing, physical activities and even your touch actions, PINs and passwords.

### **Cyber Threats to Mobile Phones**

Paul Ruggiero and **Against the Law: Countering Lawful Abuses Mobile Thre** Smartphones, or m (PCs), are appearin of Digital Surveillance and relatively lax s

Andrew 'bunnie' Huang Edward Snowden

Front-line journalists are high-value targets, and their enemies will spare no expense to silence them. Unfortunately, journalists can be betrayed by their own tools. Their smartphones are also the perfect tracking device. Because of the precedent set by the US's "third-party doctrine," which holds that metadata on such signals enjoys no meaningful legal protection, governments and powerful political institutions are gaining access to comprehensive records of phone emissions unwittingly broadcast by device owners.

#### $\equiv$  Forbes

Security JUL 27, 2015 @ 06:00 AM 145,228 @

#### **Stagefright: It Only Takes** One Text To Hack 950 **Iillion Android Phones**

Thomas Fox-Brewster, FORBES STAFF O I cover crime, privacy and security in digital and physical forms. FULL BIO V

critical vulnerabilities have left 95 per 1t of Google GOOGL-0.12% Android phones en to an attack delivered by a simple iltimedia text, a mobile security expert rned today. In some cases, where phones rse the attack code prior to the message ing opened, the exploits are silent and the er would have little chance of defending eir data. The vulnerabilities are said to be e worst Android flaws ever uncovered.

# Problem Statement

What is minimally required to give users **secure** control over their devices?

**Without** 

..... affecting usability or stability

**Elect controller in the Changes to existing software** 

# SeCloak - "Secure Cloak"

What is minimally required to give users **secure** control over their devices?

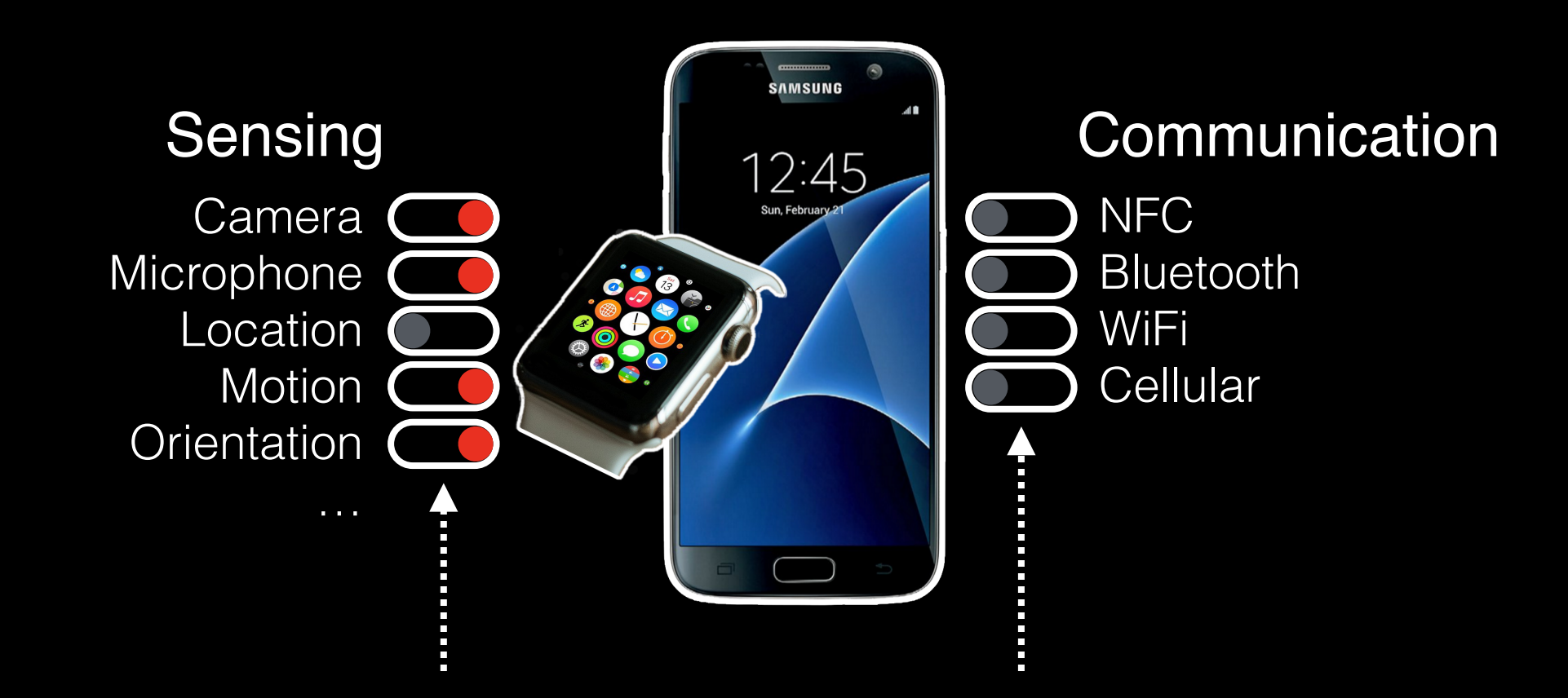

SeCloak provides secure "virtual" switches to users

# SeCloak - "Secure Cloak"

What is minimally required to give users **secure** control over their devices?

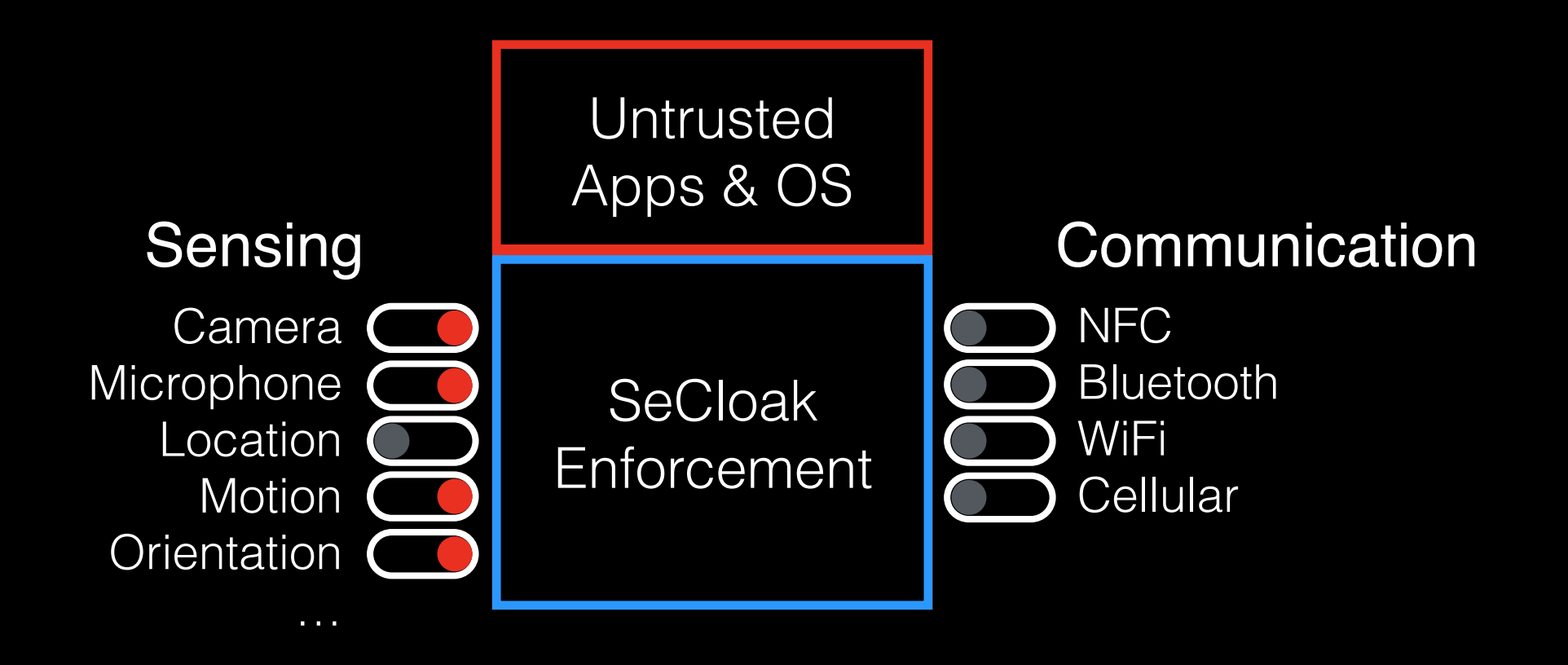

SeCloak provides secure "virtual" switches to users

# SeCloak Design

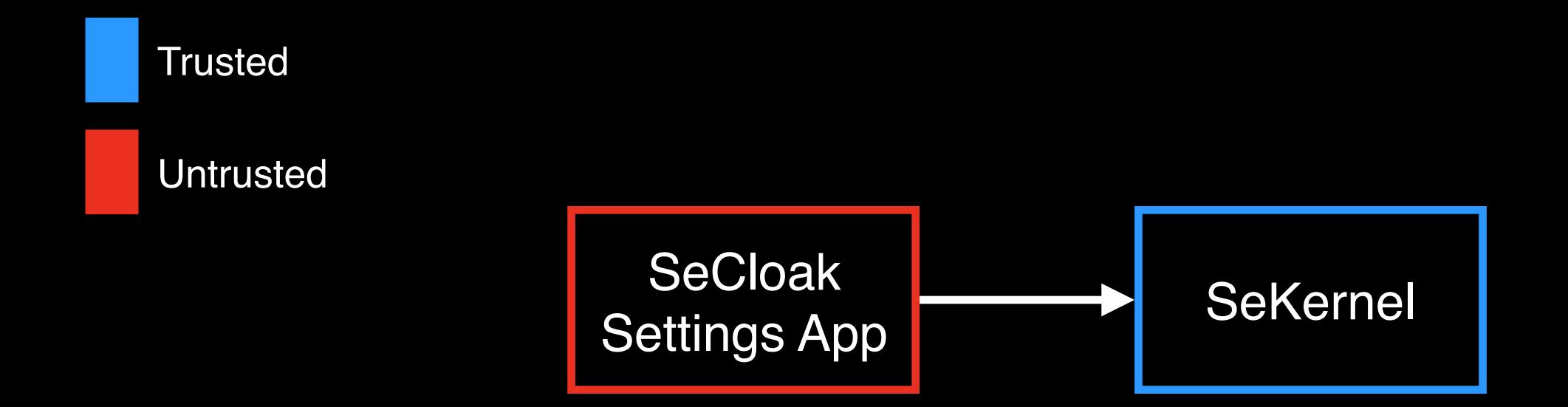

# SeCloak Design

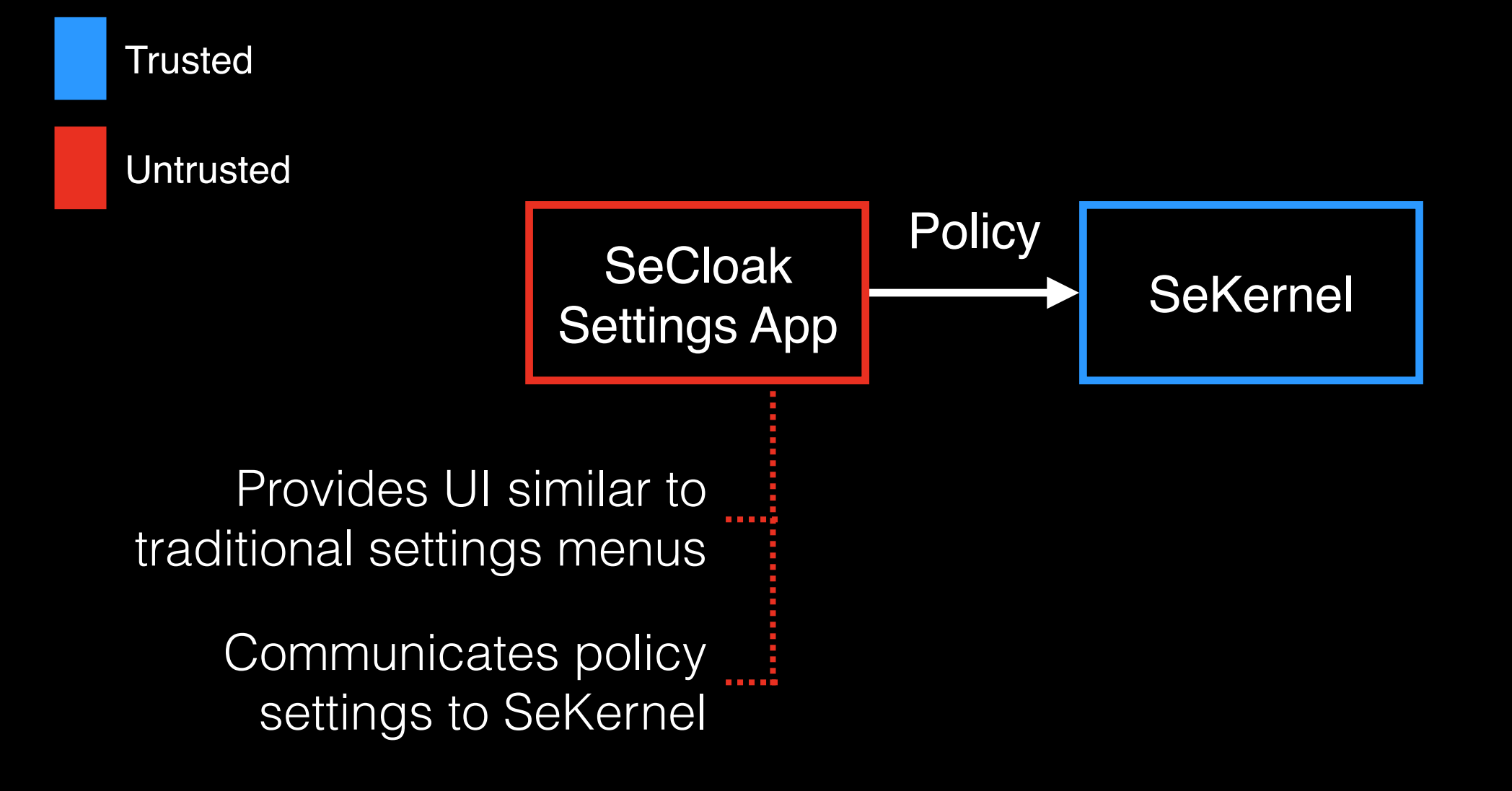

# SeCloak Design

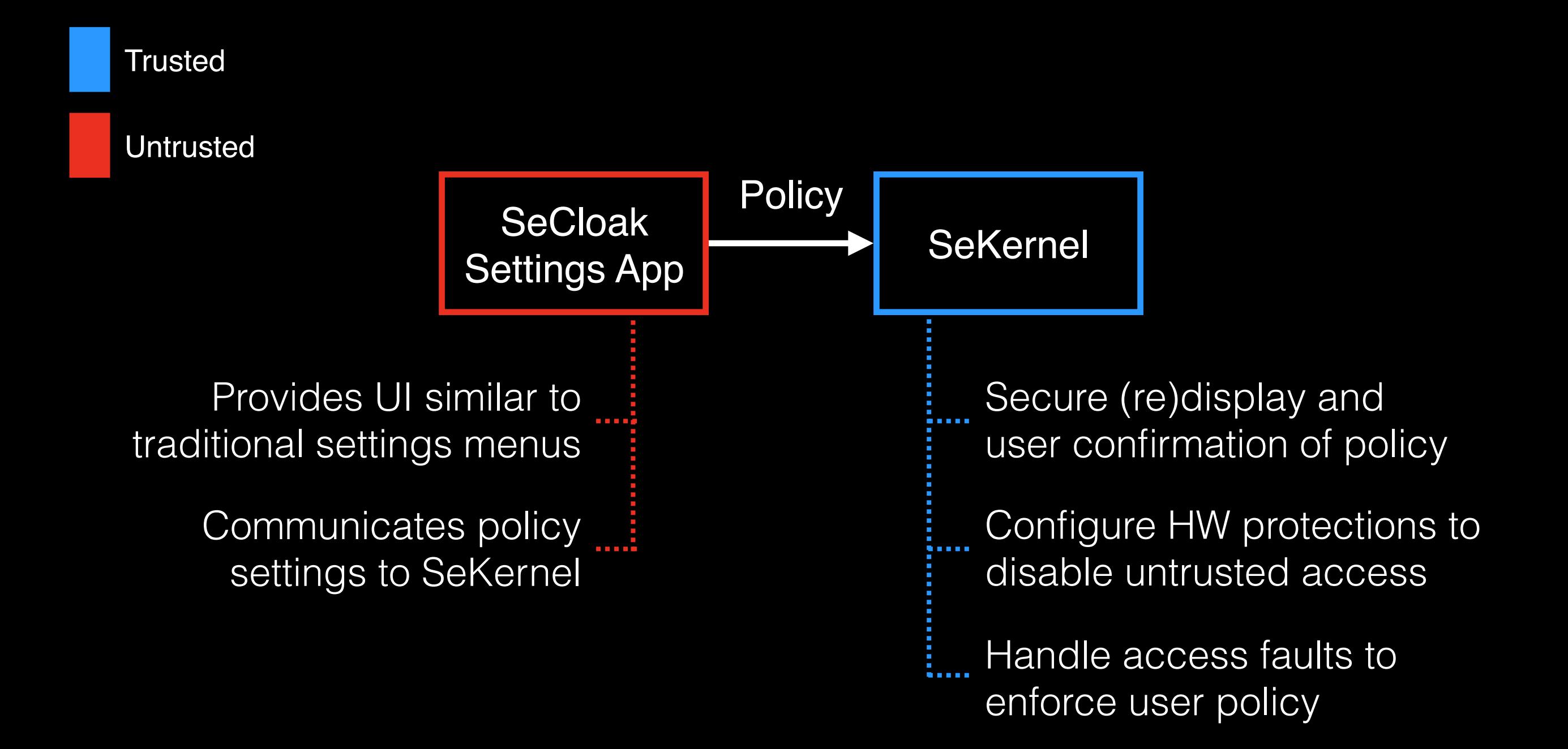

# SeCloak on ARM TrustZone

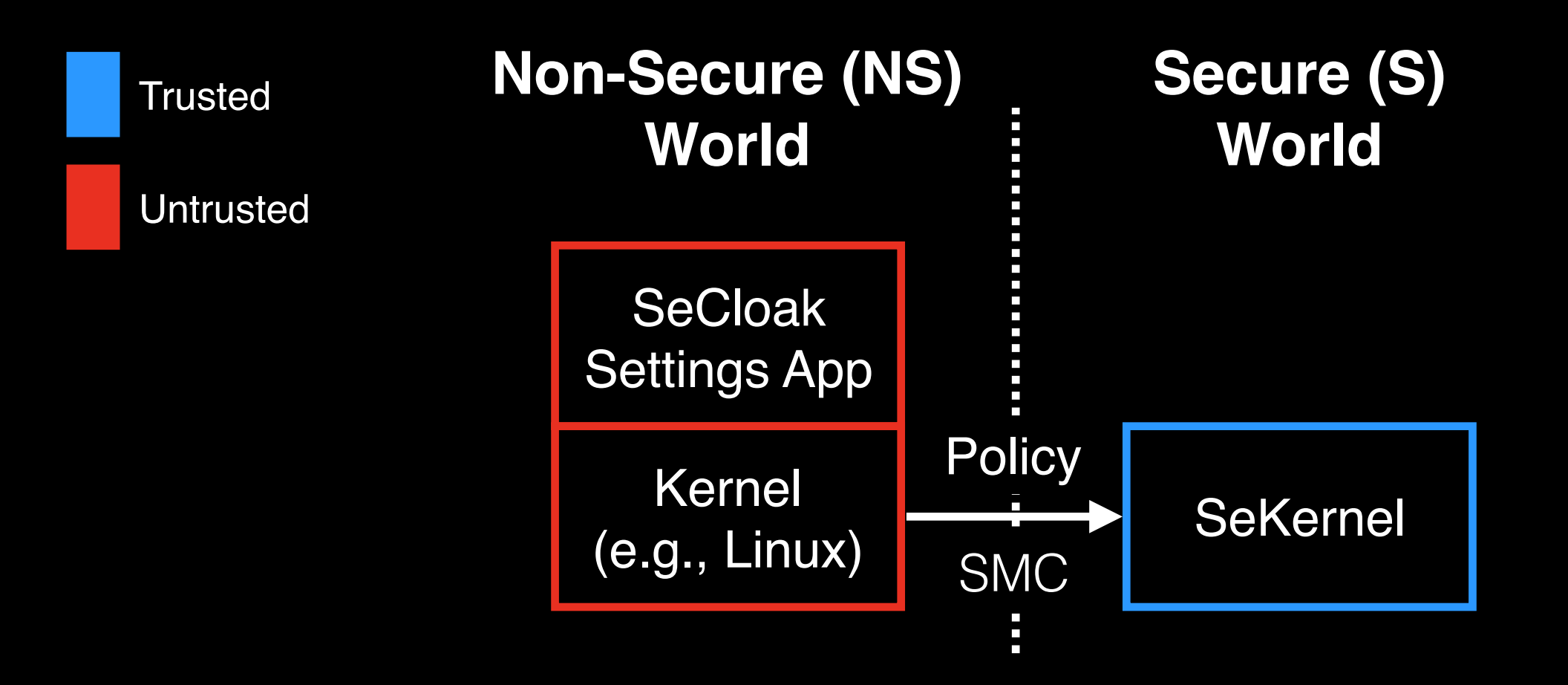

ARM TrustZone supports two "worlds" Isolates SeKernel from untrusted kernel and apps Allows SeKernel to configure hardware protections

## Hardware Protections

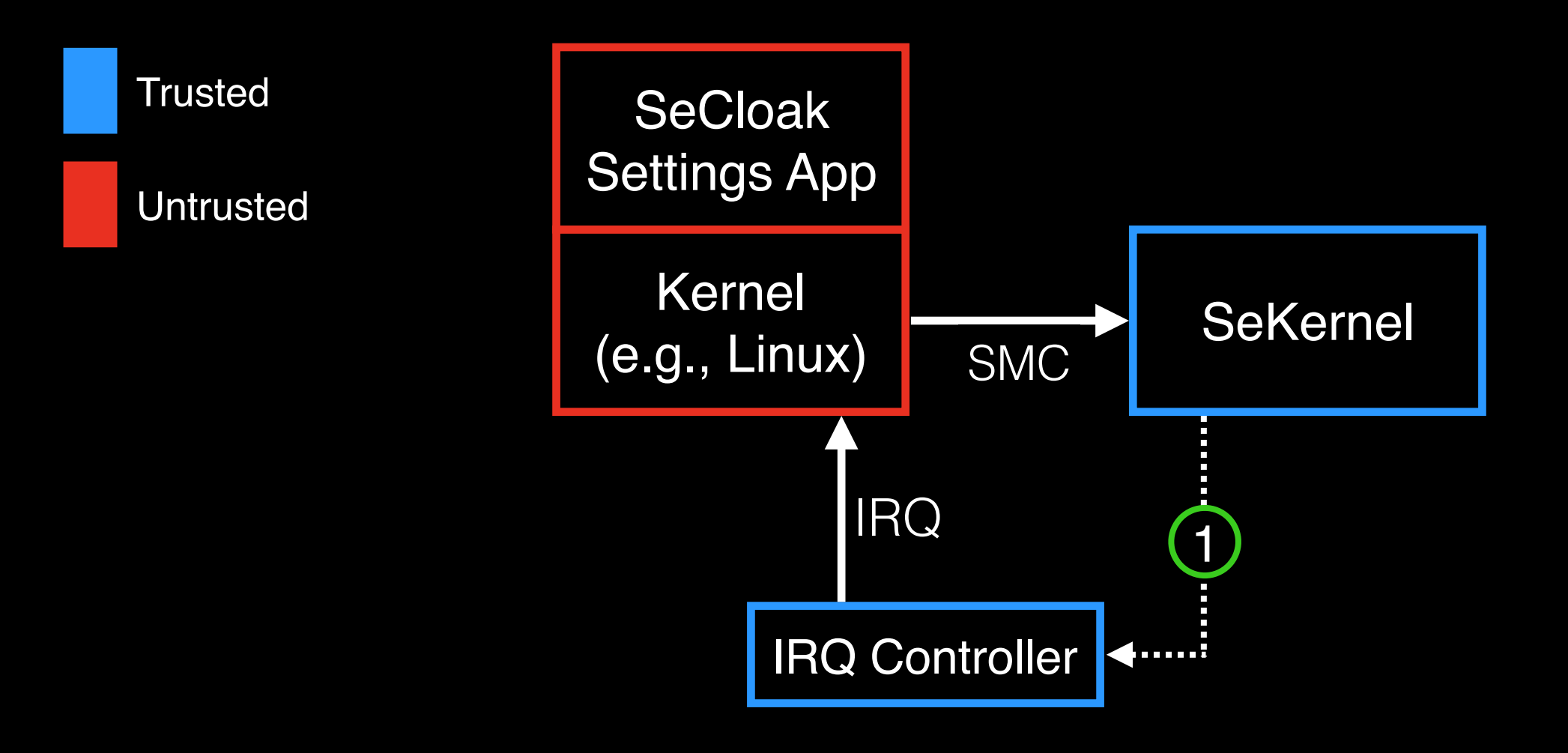

Set IRQ owner to Kernel or SeKernel  $(1)$ 

# Hardware Protections

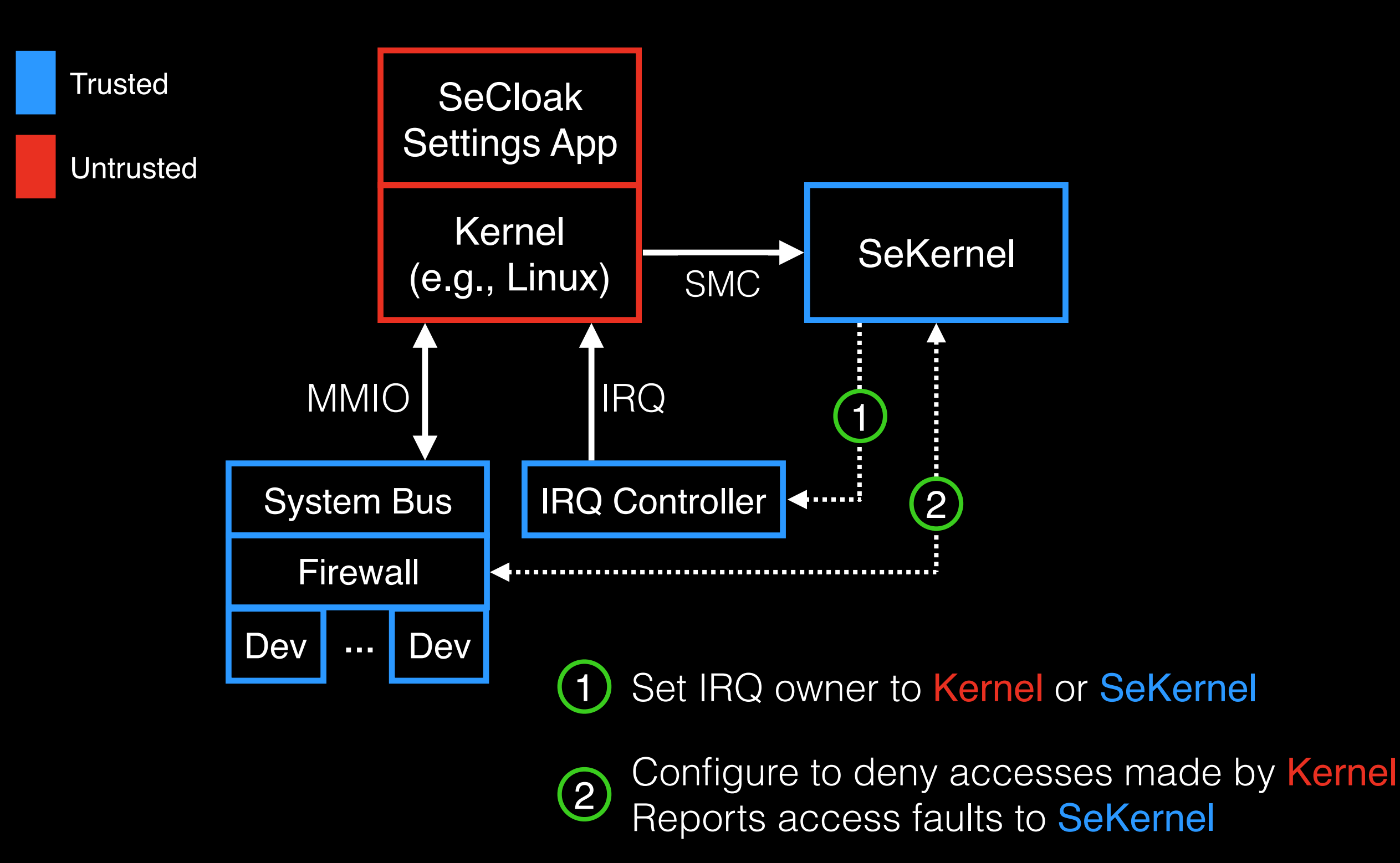

# Hardware Protections

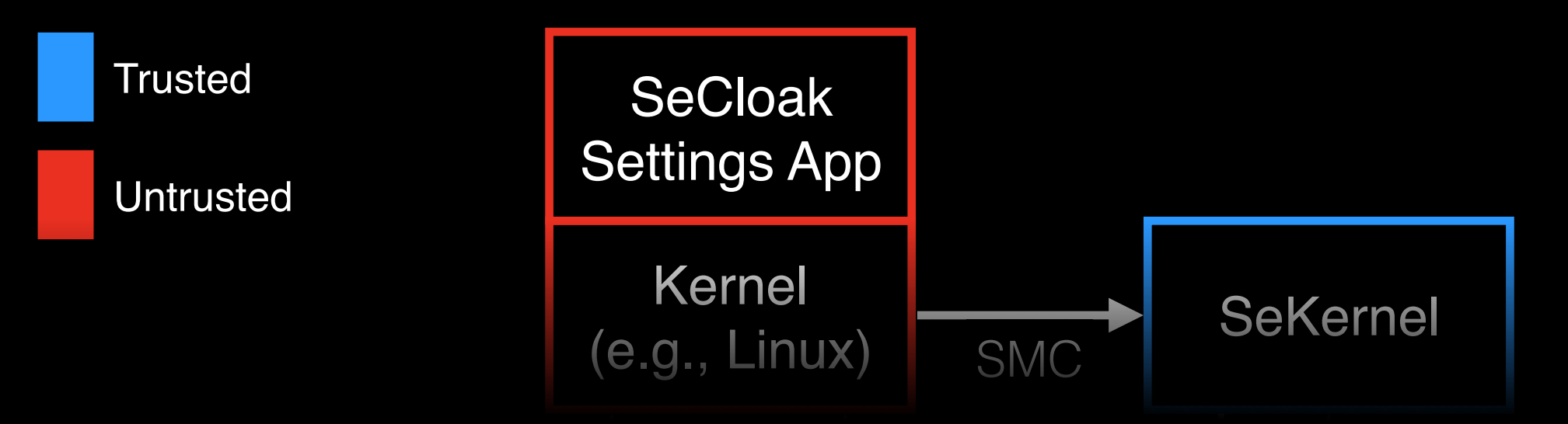

MIO IRQ III ARABIC ISL 1 **protection domains for devices?How do we securely identify these**

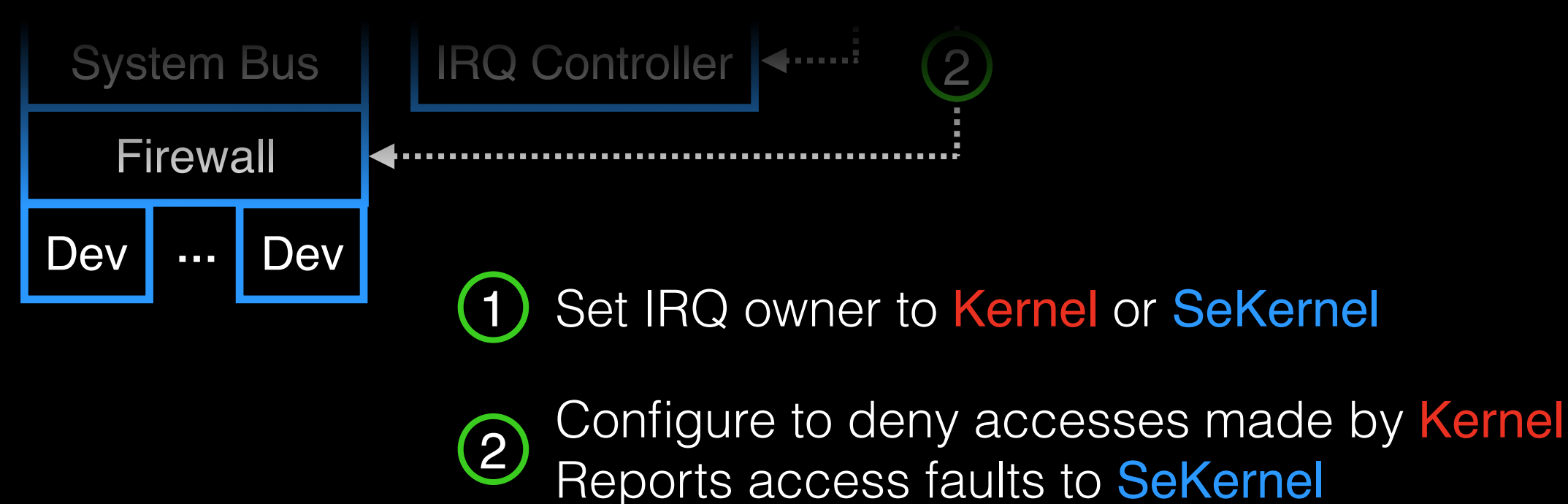

# Device Tree (DT)

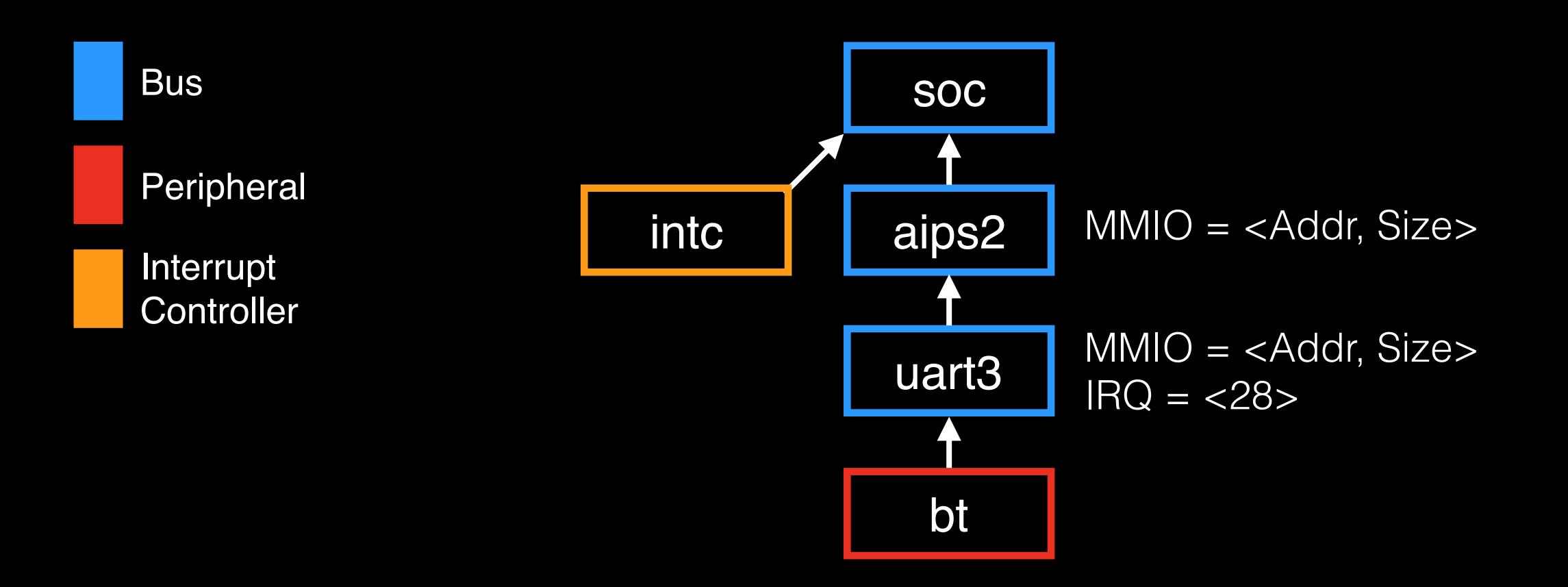

Device Tree specifies embedded hardware Each node represents a device

Nodes contain configuration properties

# DT with SeCloak Properties

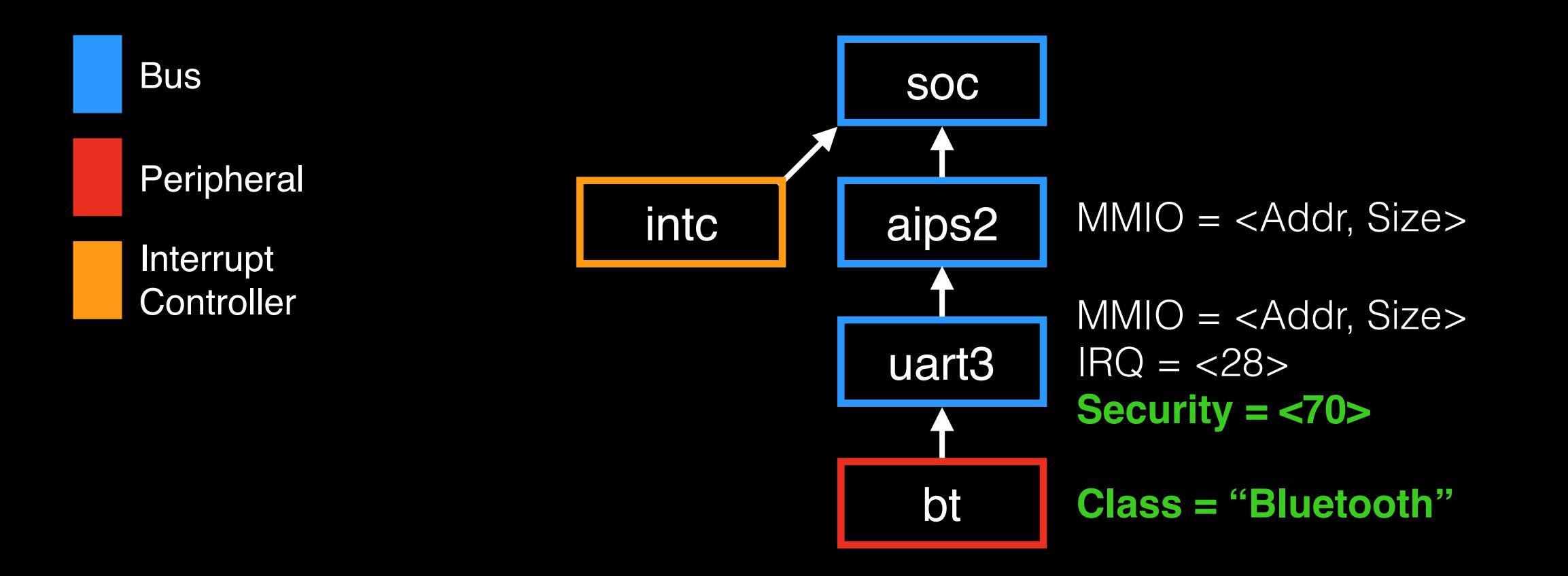

Added **Security** and **Class** properties

 Security corresponds to HW firewall configuration Class associates a known setting name with a device

SeKernel verifies and parses a signed DT

# Application Functionality

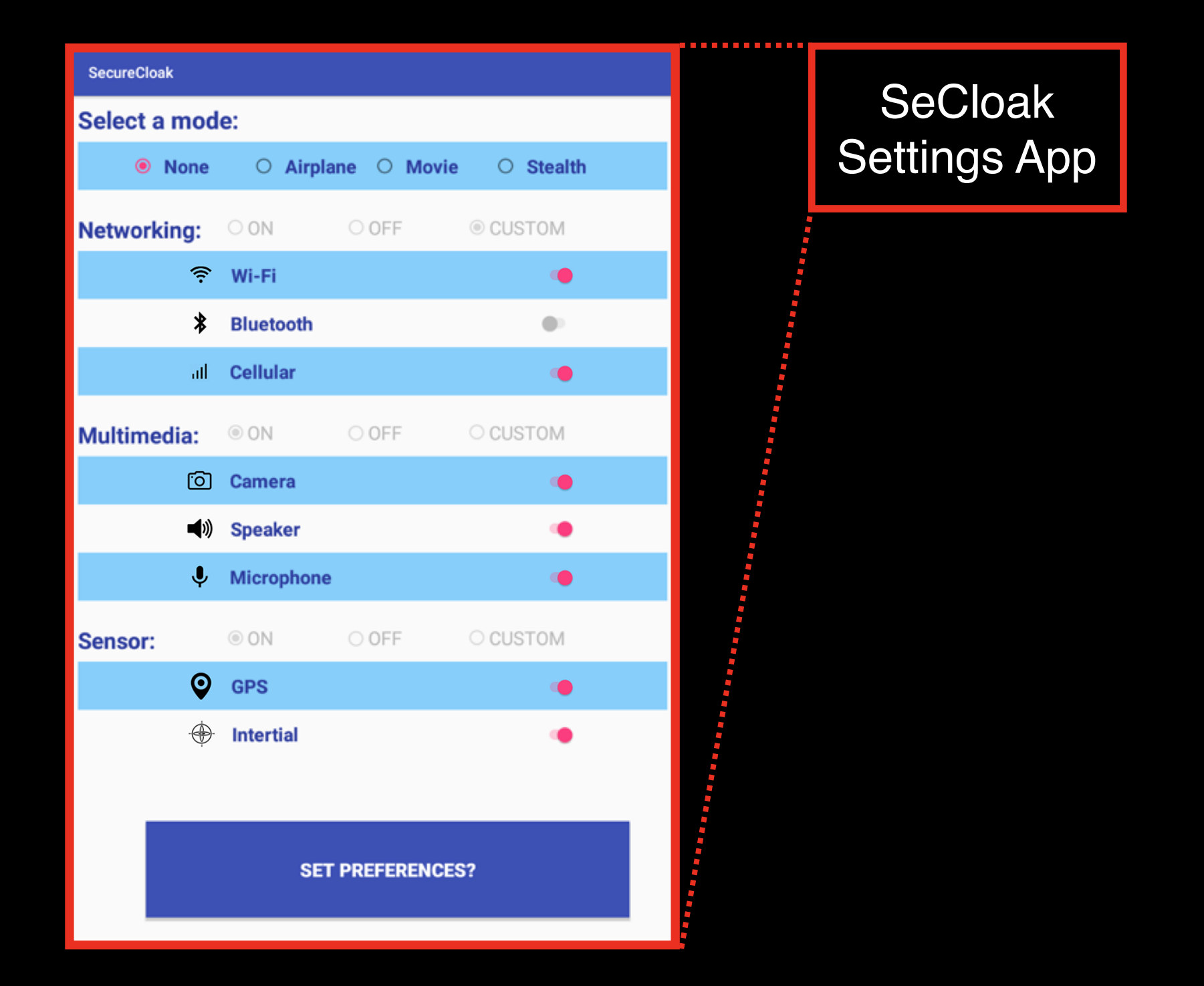

# Example: Disabling Bluetooth

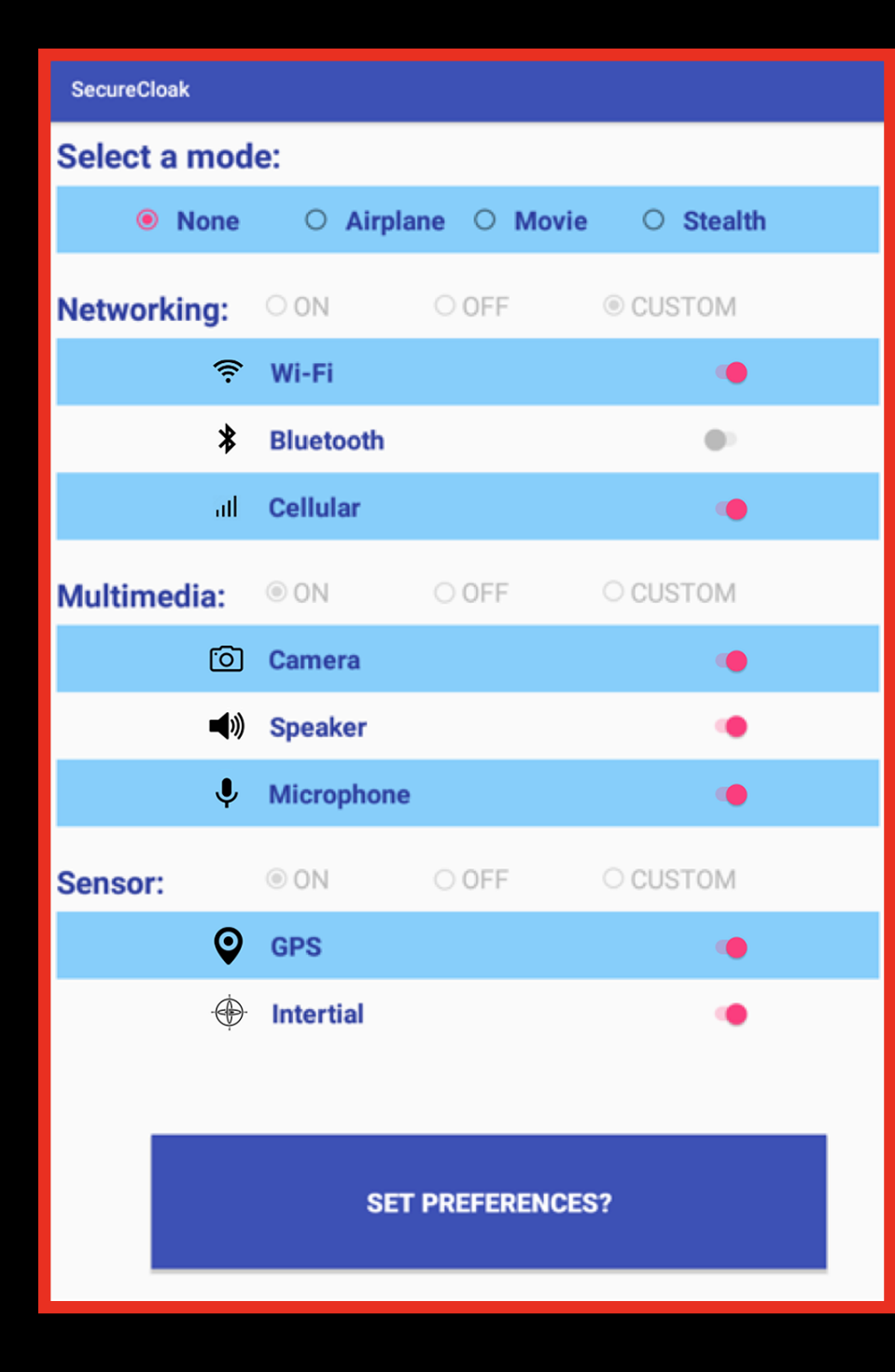

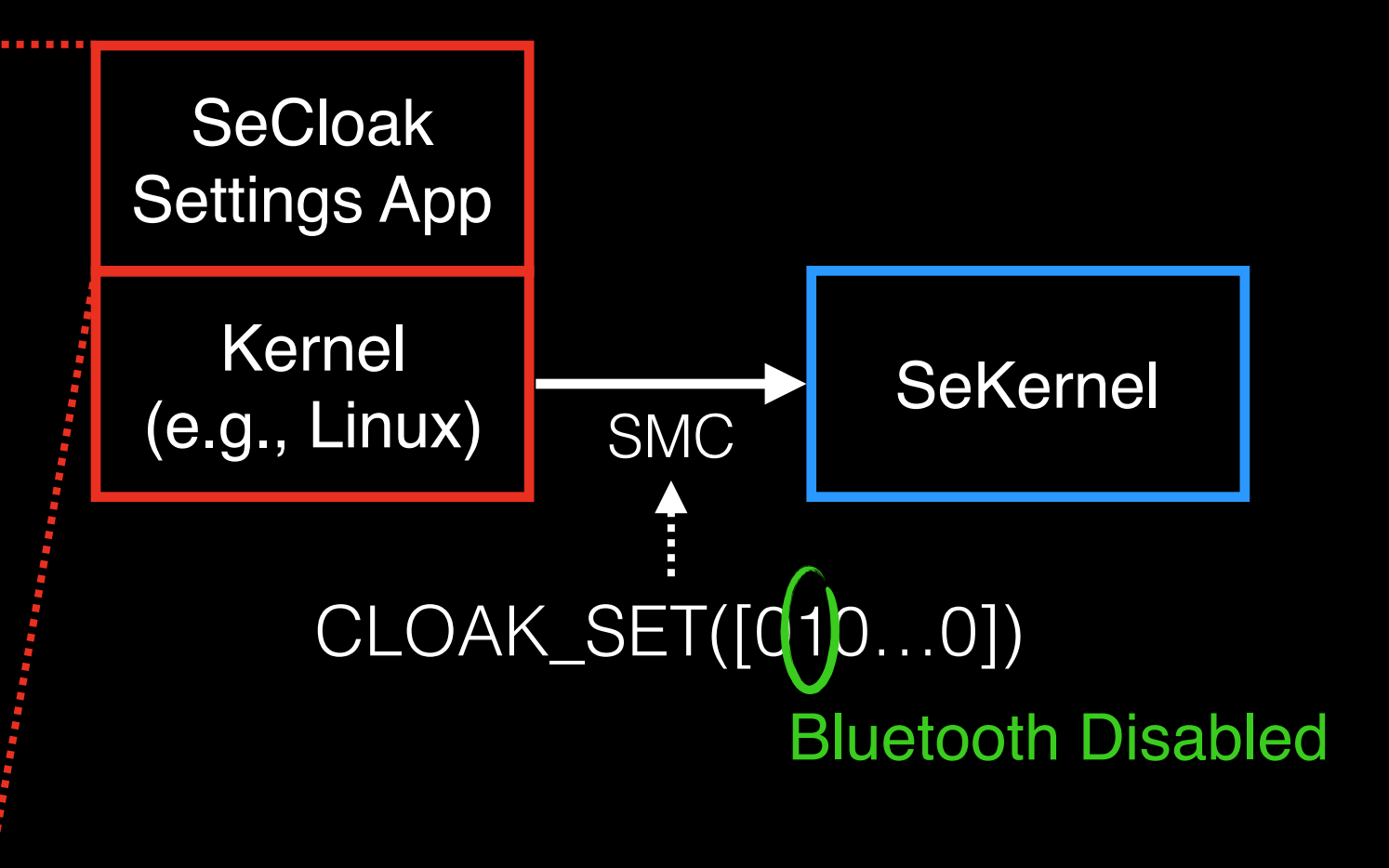

# Example: Disabling Bluetooth

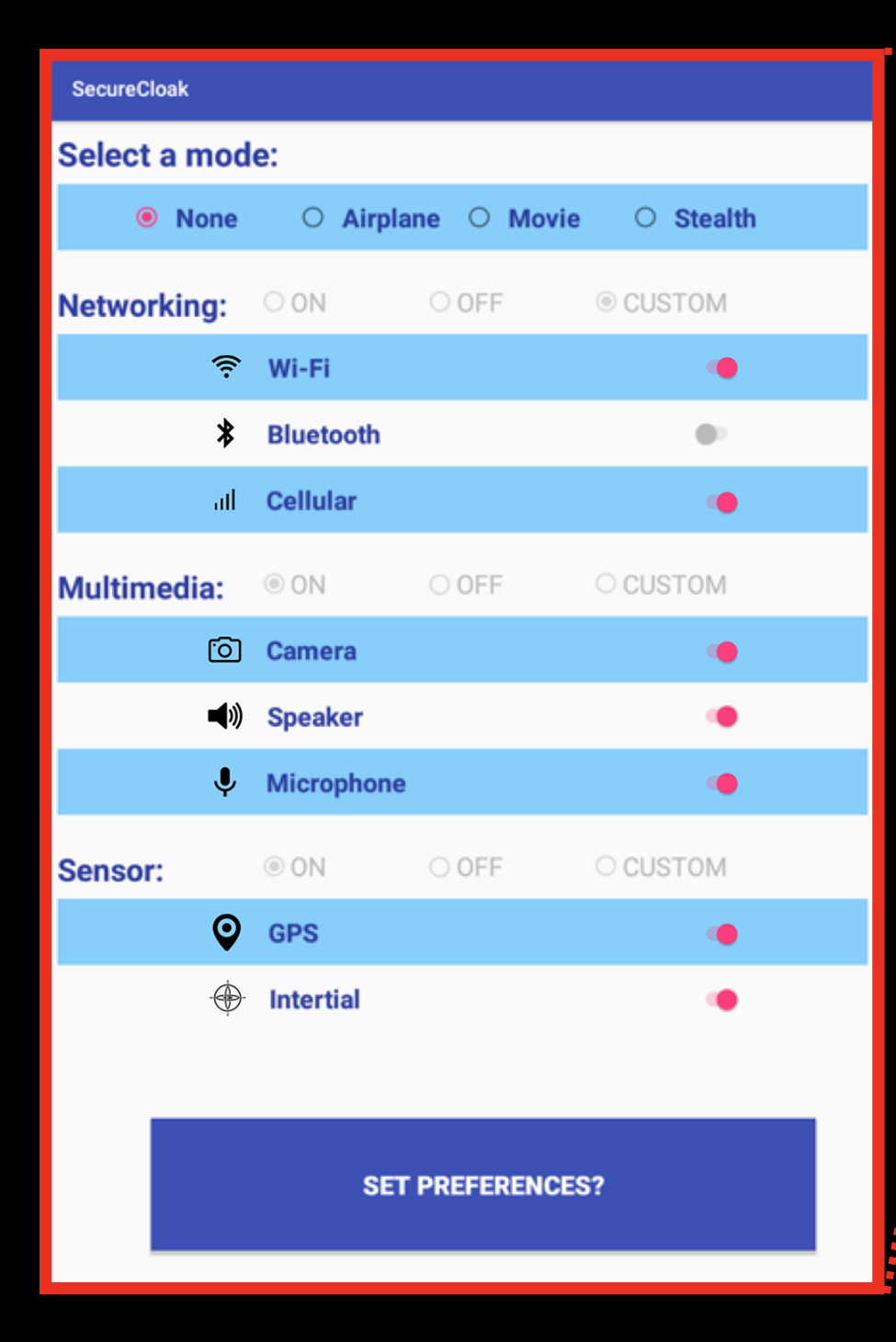

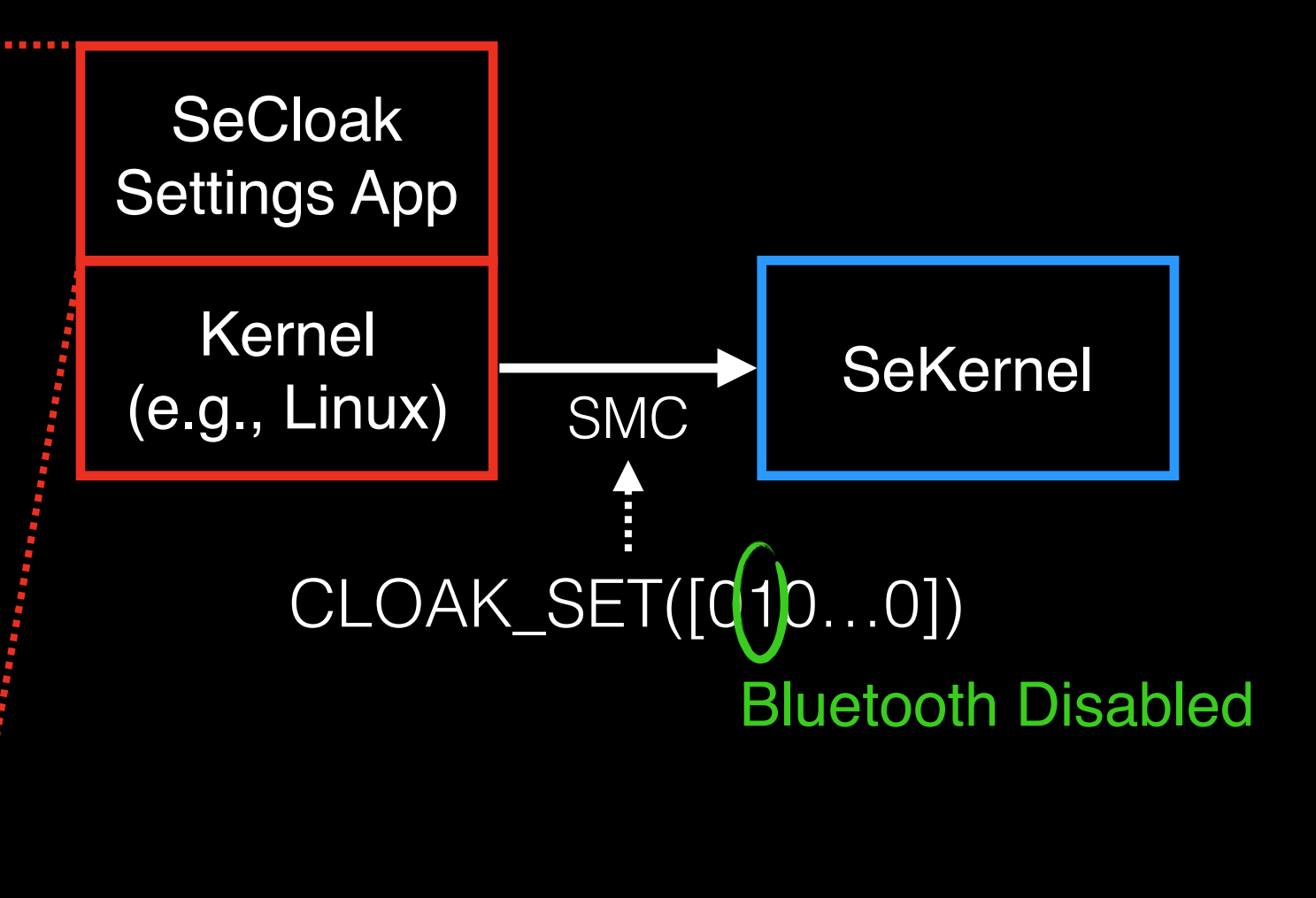

### Policy could be modified by malicious software!

# SeKernel: Confirming Policy

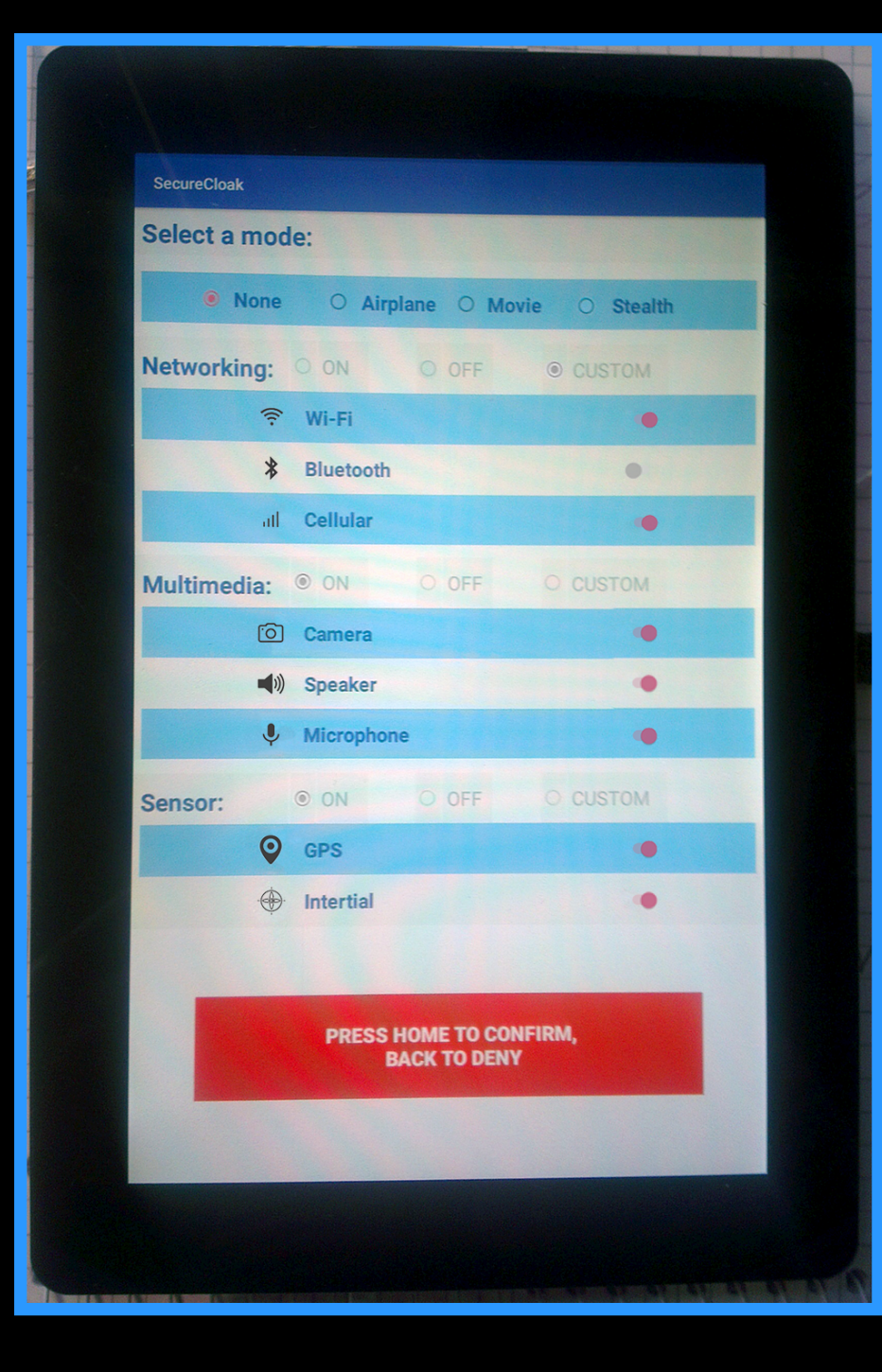

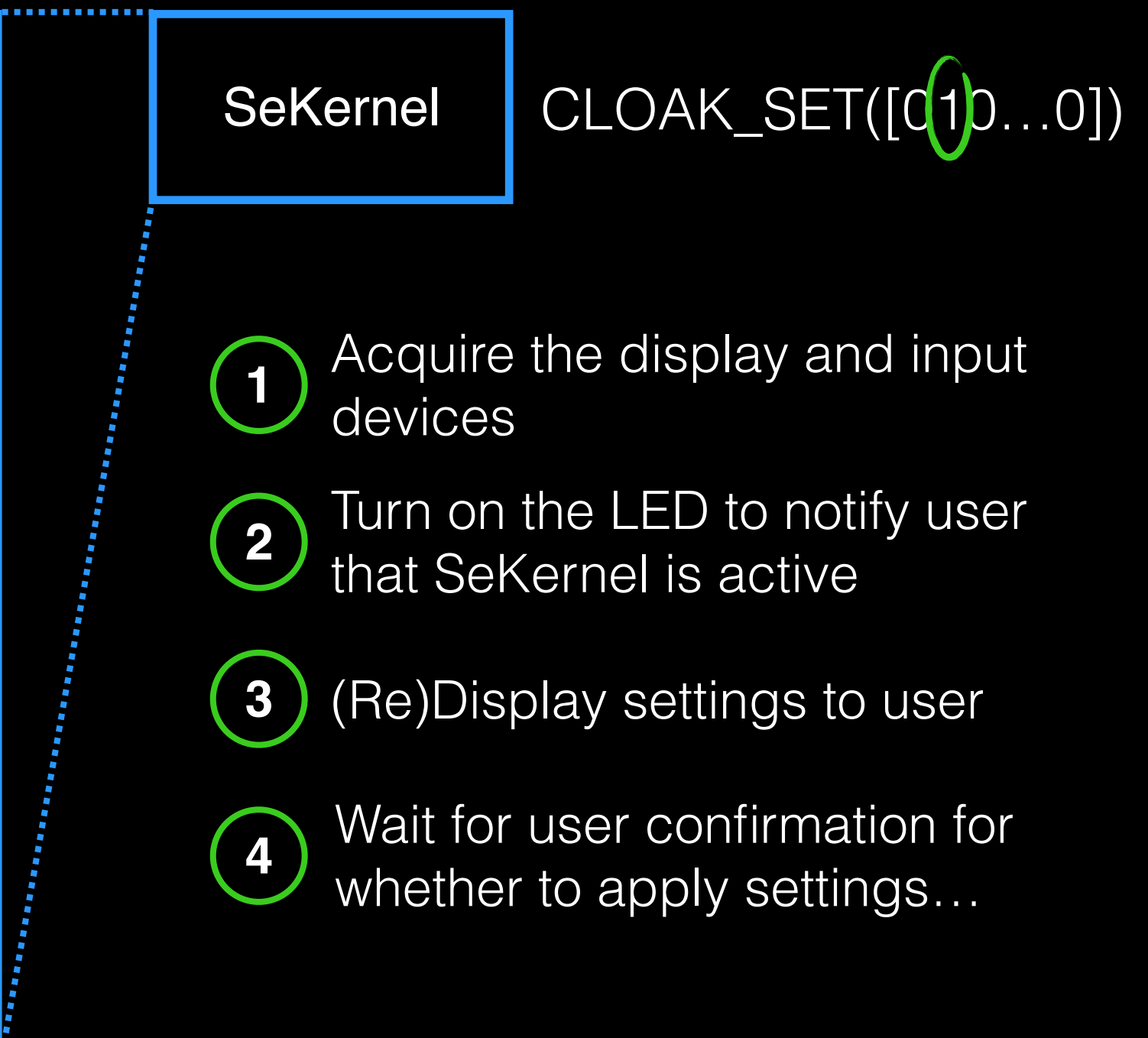

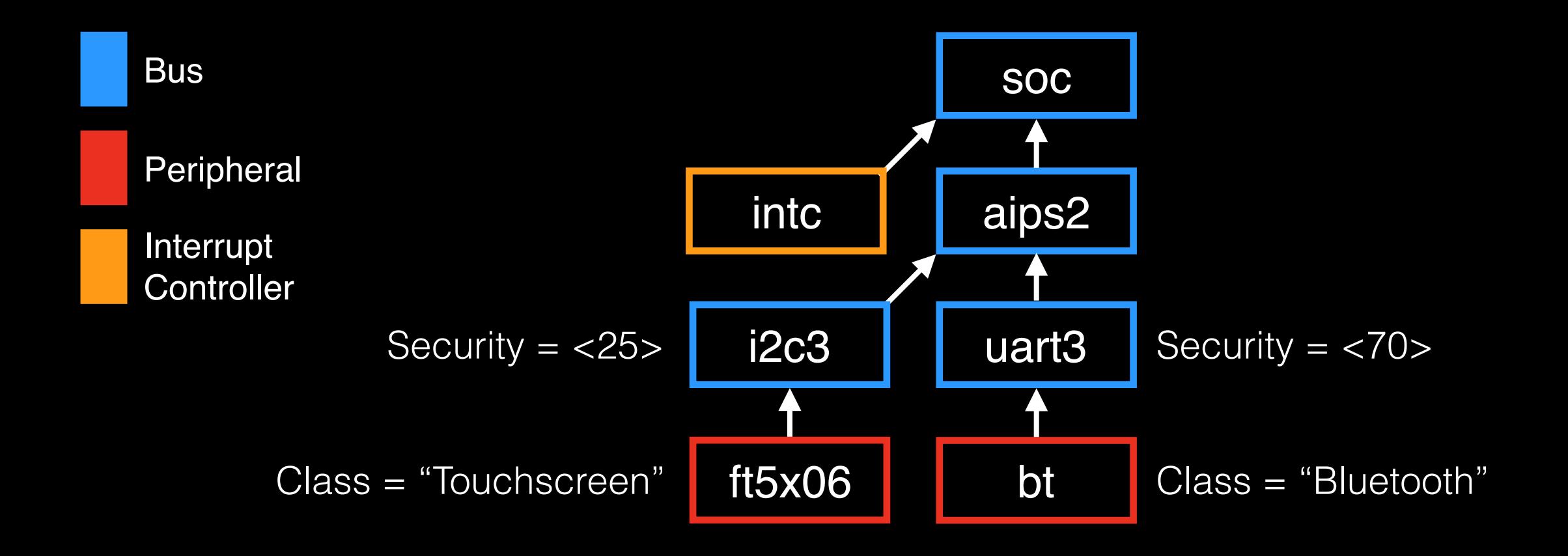

### CLOAK\_SET([010…0])

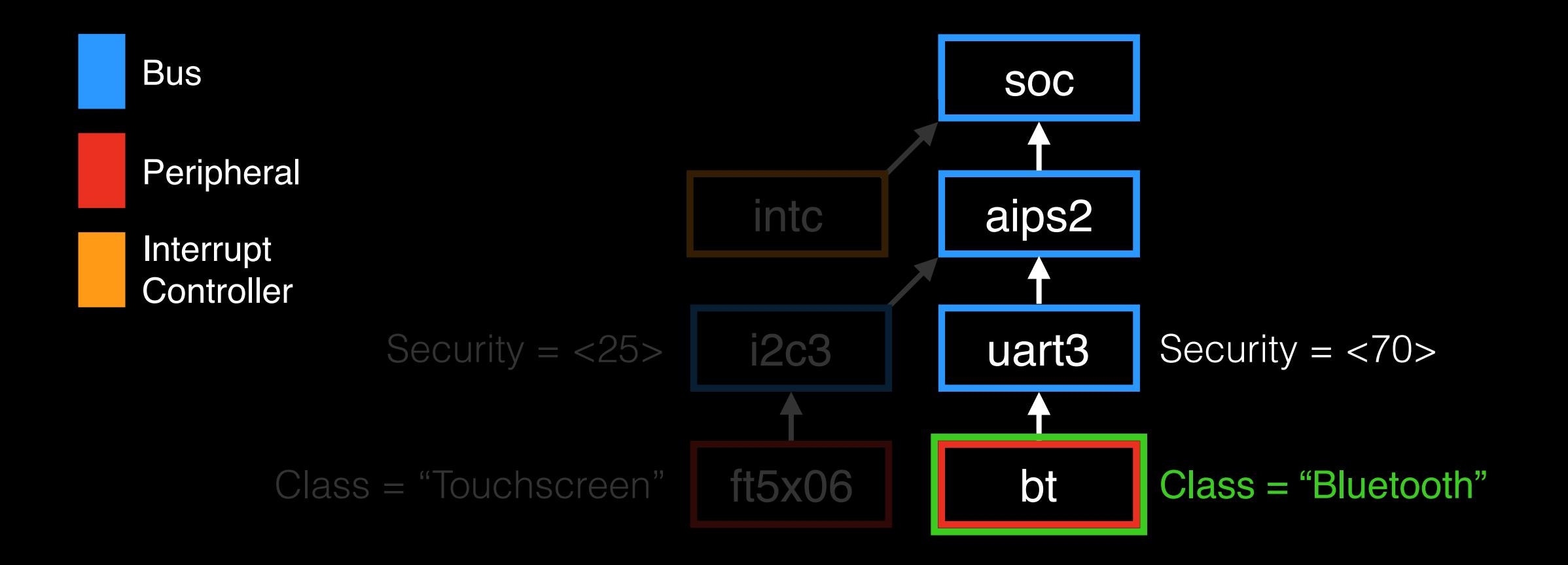

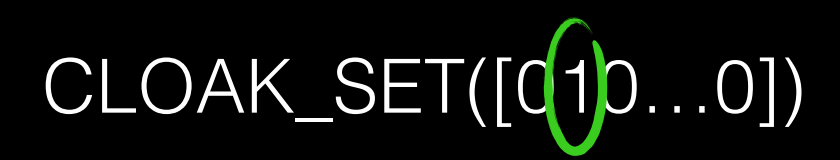

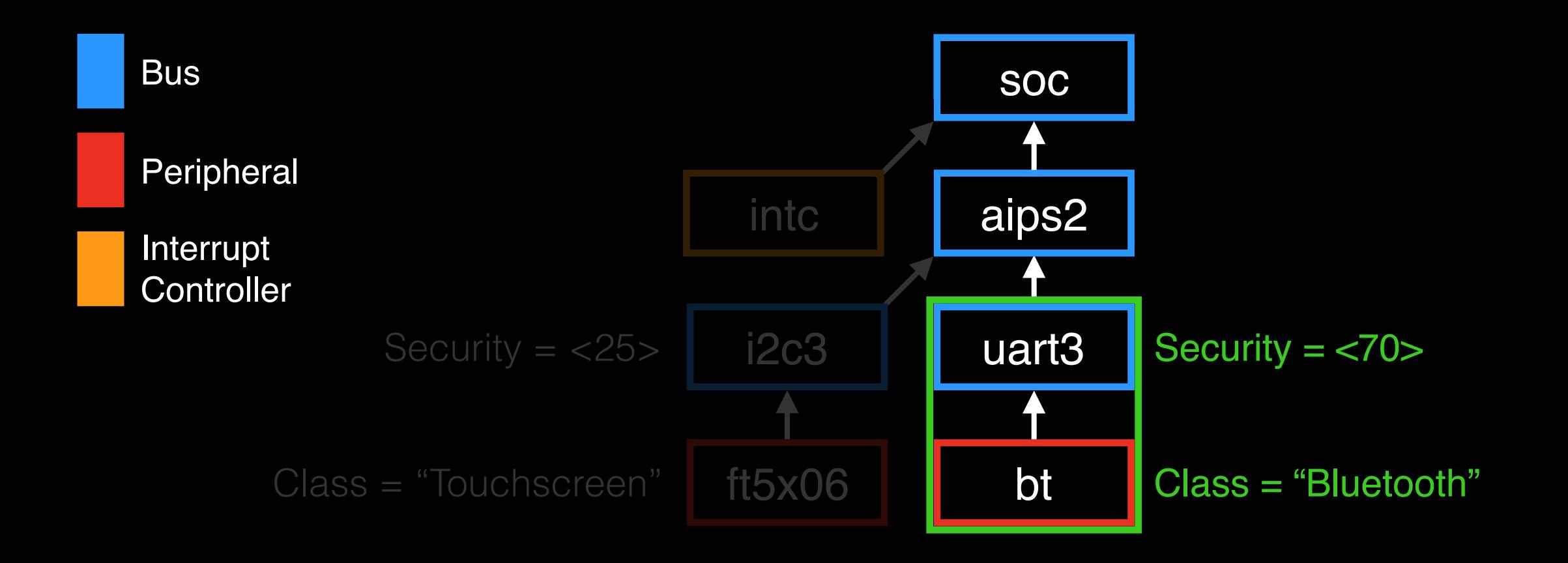

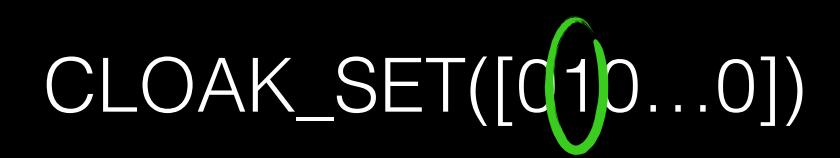

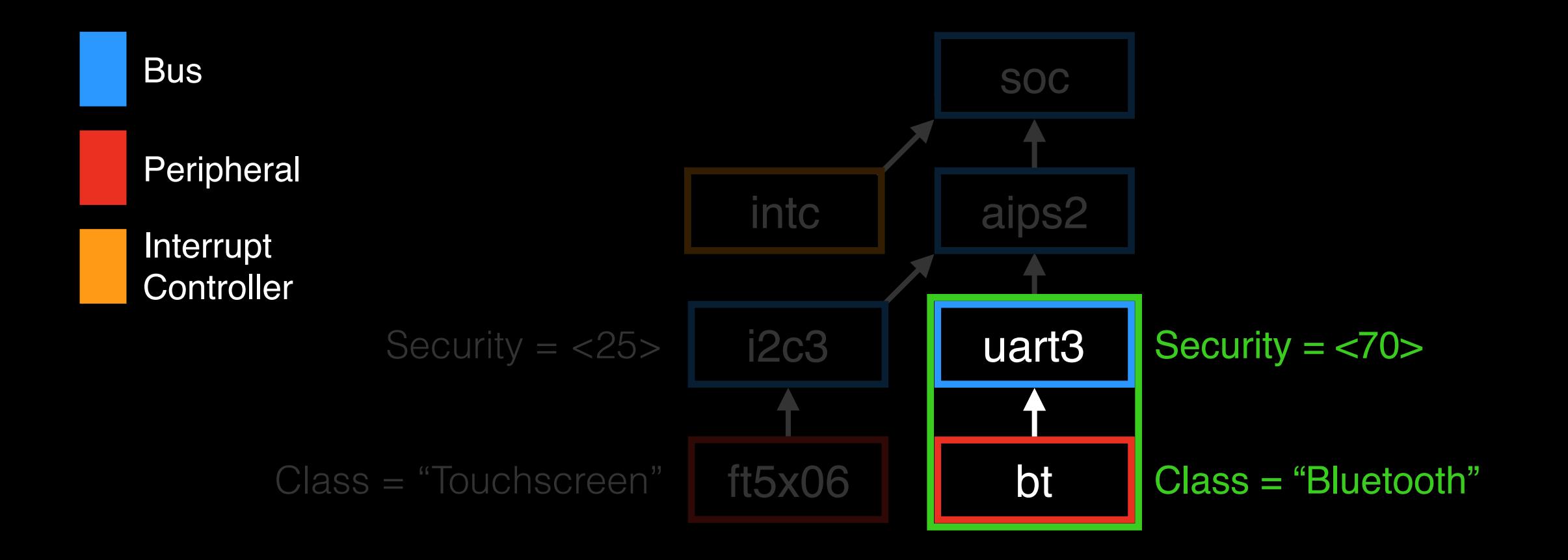

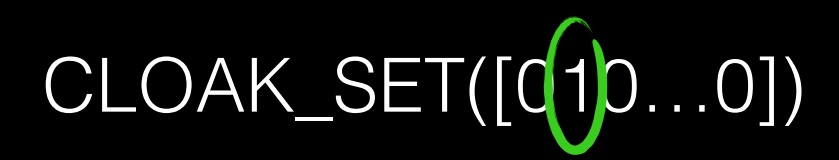

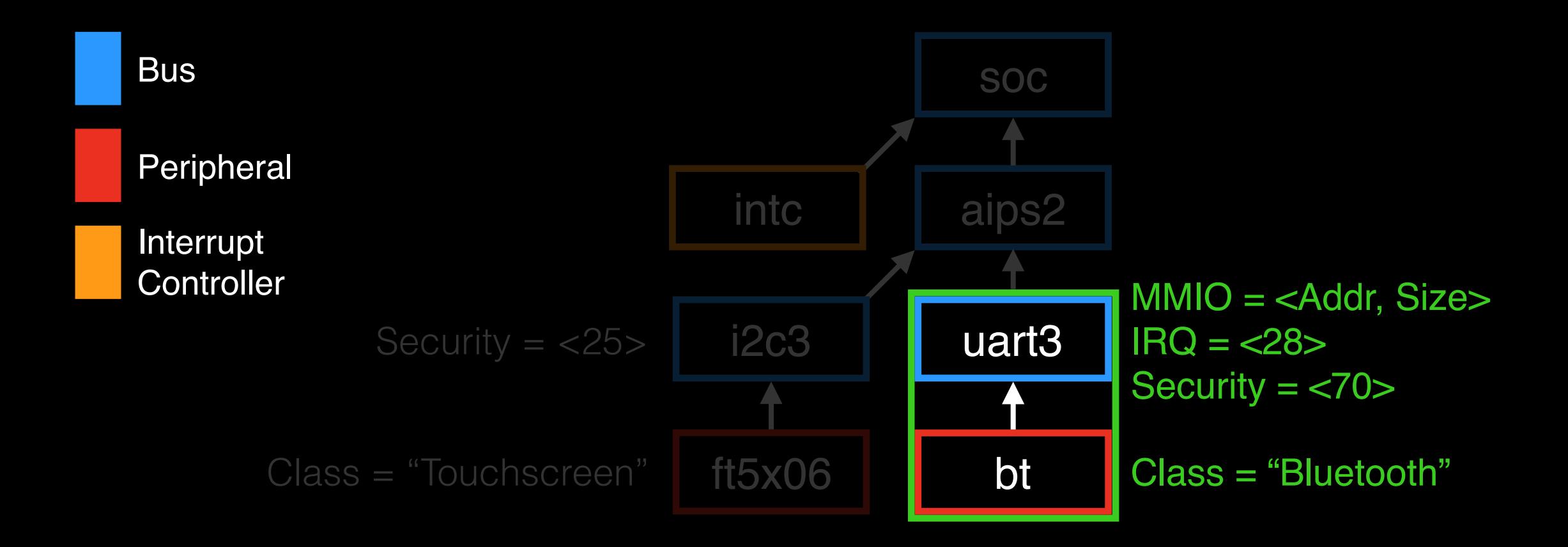

For all devices in the subtree:

- Secure and disable IRQs
- Configure firewall protections
	- Setup fault handler for MMIO accesses

# SeKernel: Fault Handling

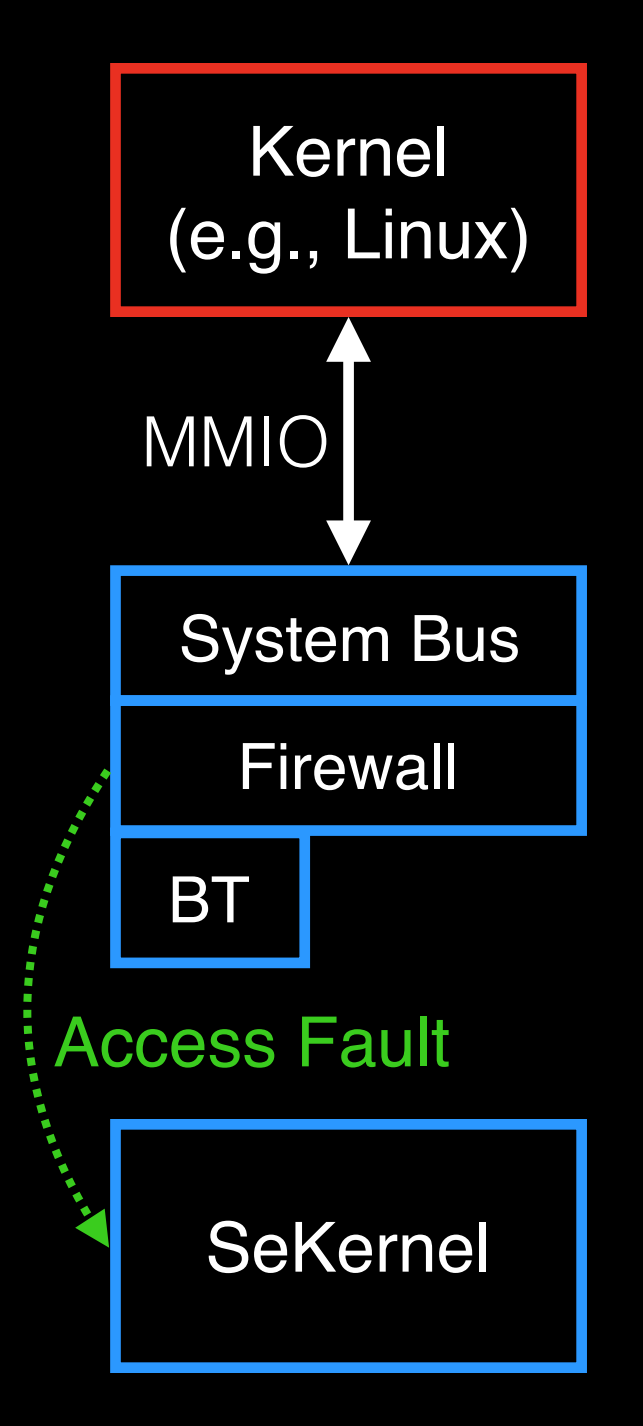

### What happens if the **Kernel** accesses a protected device?

# SeKernel: Fault Handling

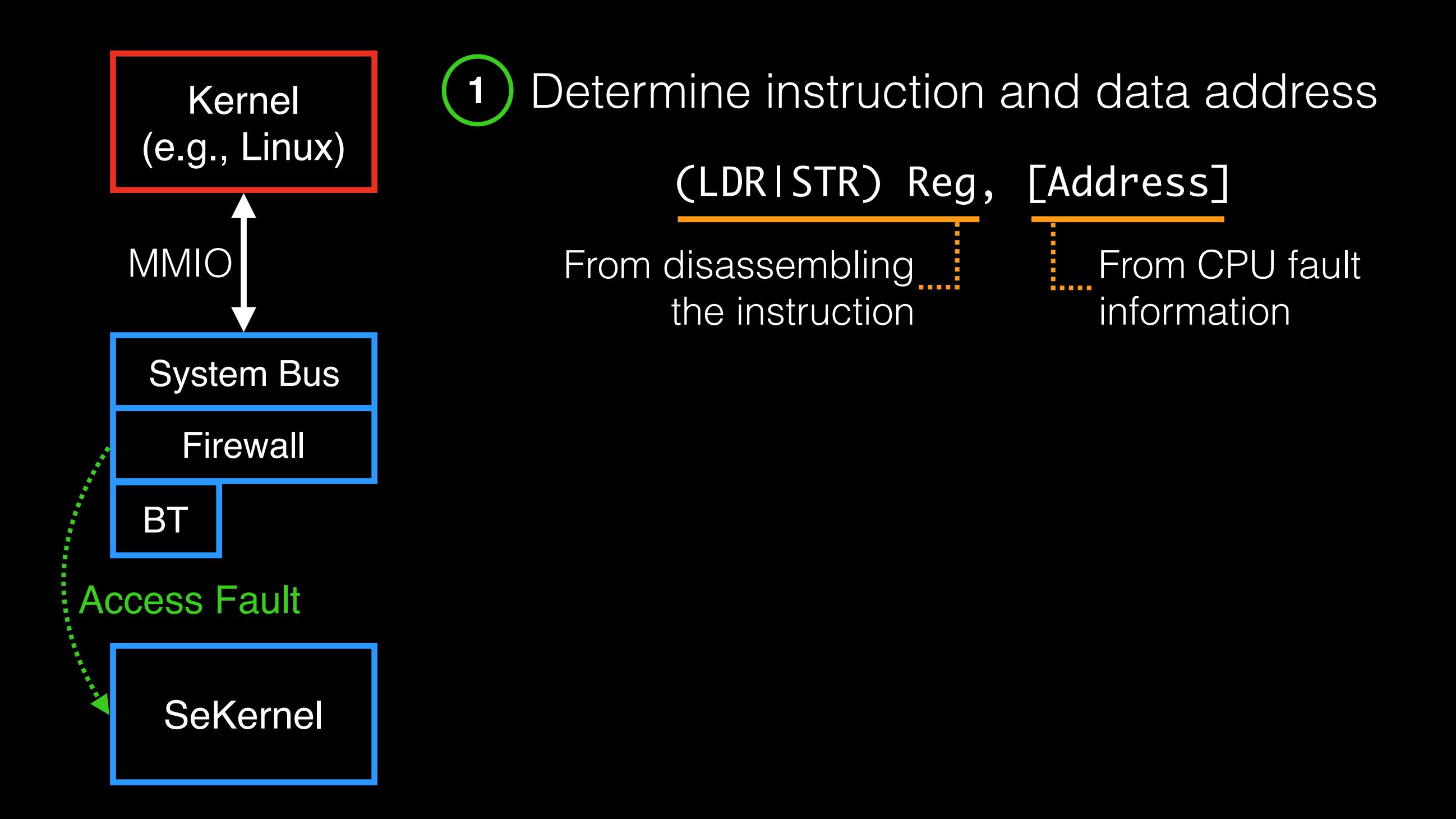

# SeKernel: Fault Handling

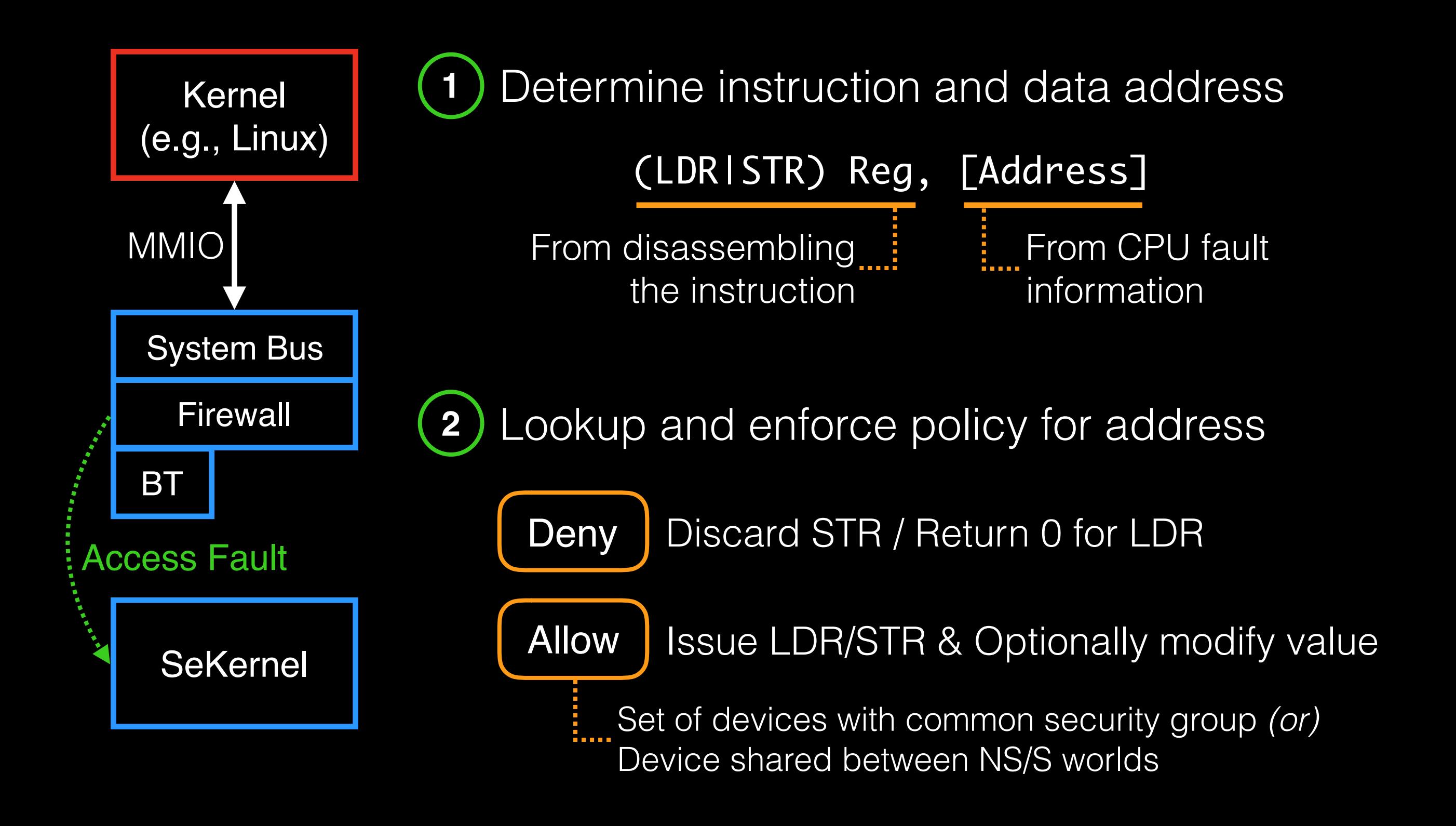

# **Evaluation**

Prototype for Nitrogen6X board i.MX6 SoC with ARM Cortex A9 (1GHz)

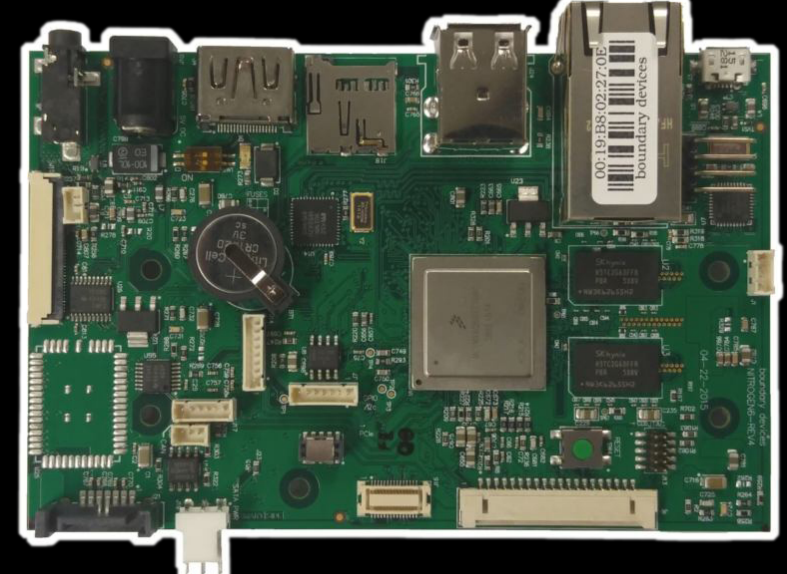

SeKernel implemented in <15k LoC Based on pared-down OP-TEE OS Includes drivers for CSU, Framebuffer, GPIO, and Keypad

Benchmarks demonstrate reasonable overhead:

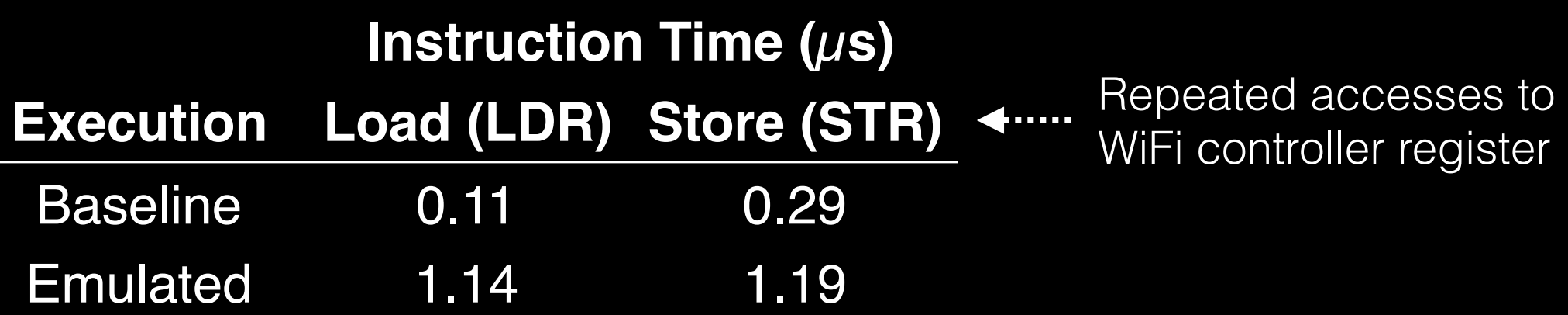

# **Summary**

SeCloak enforces user-specified on/off control policies<br>SeCloak small enforcement kernel runs alongside any OS

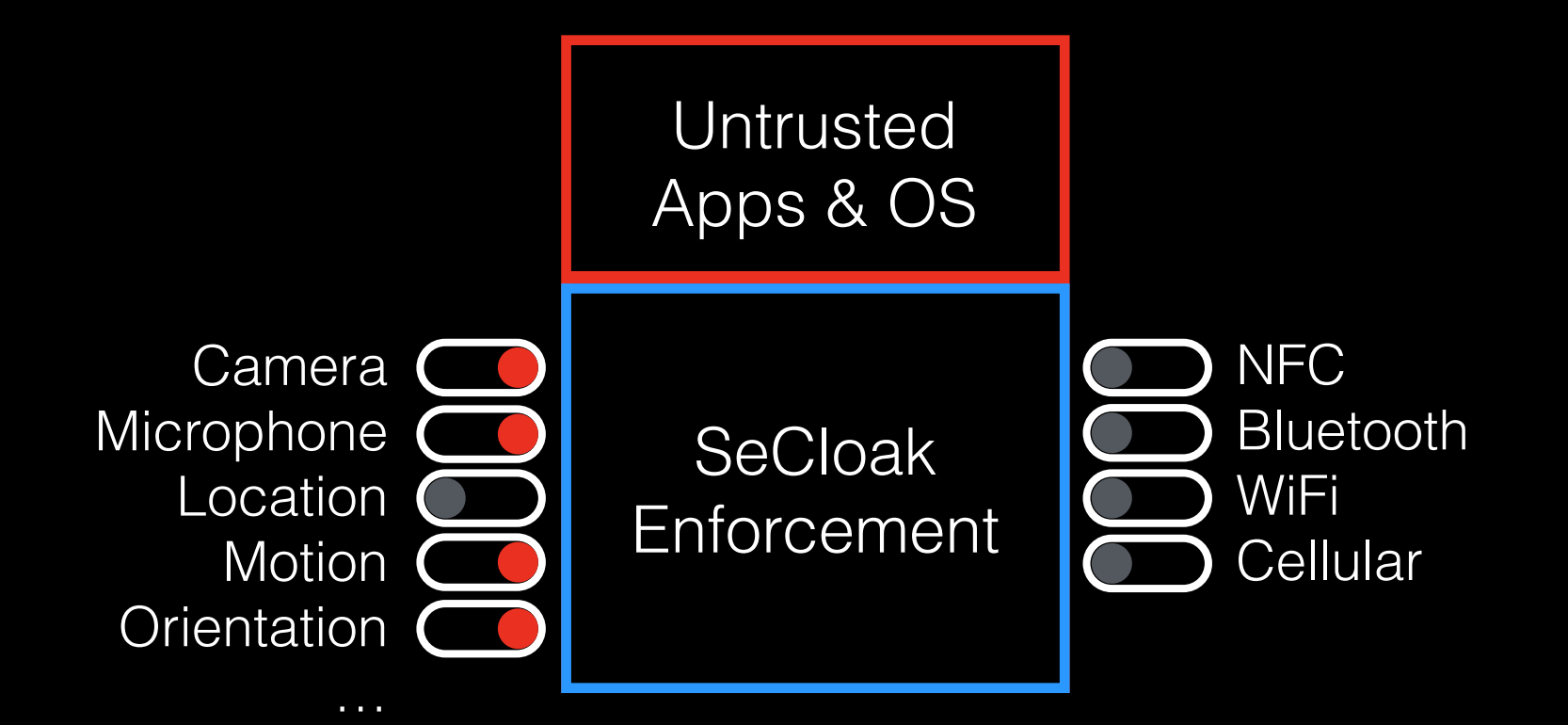

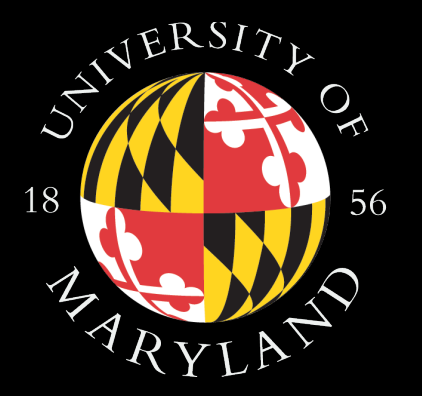

Source code is available at: www.cs.umd.edu/projects/secureio

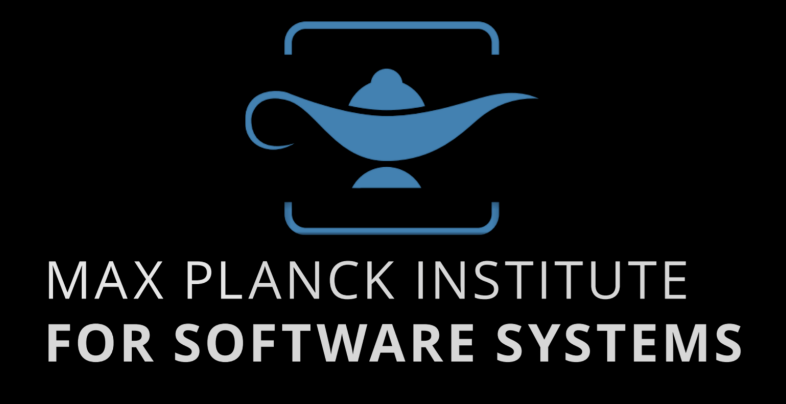

# Backup Slides

# SeKernel: LoC Breakdown

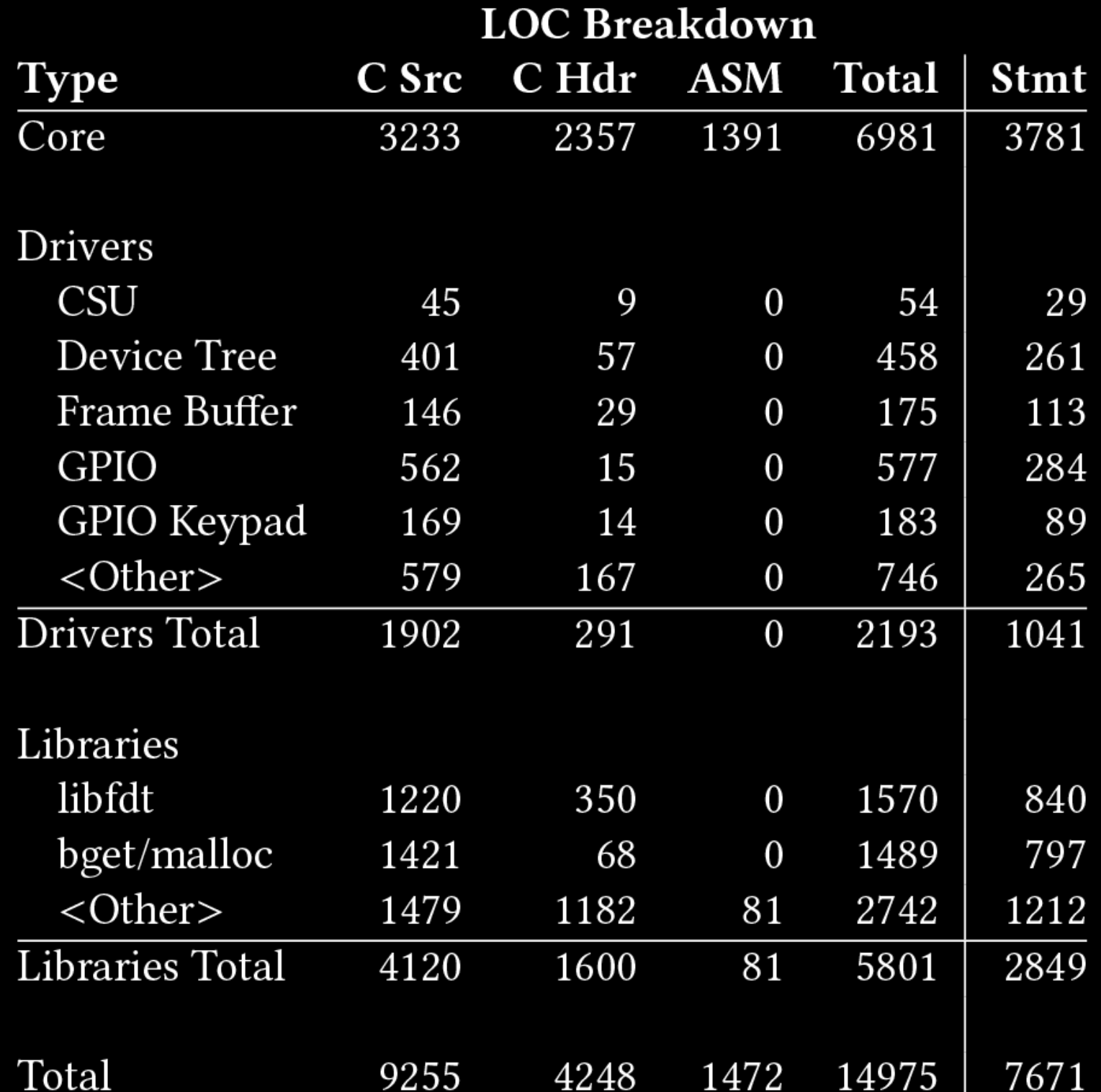

# Micro: Emulated LDR/STRs

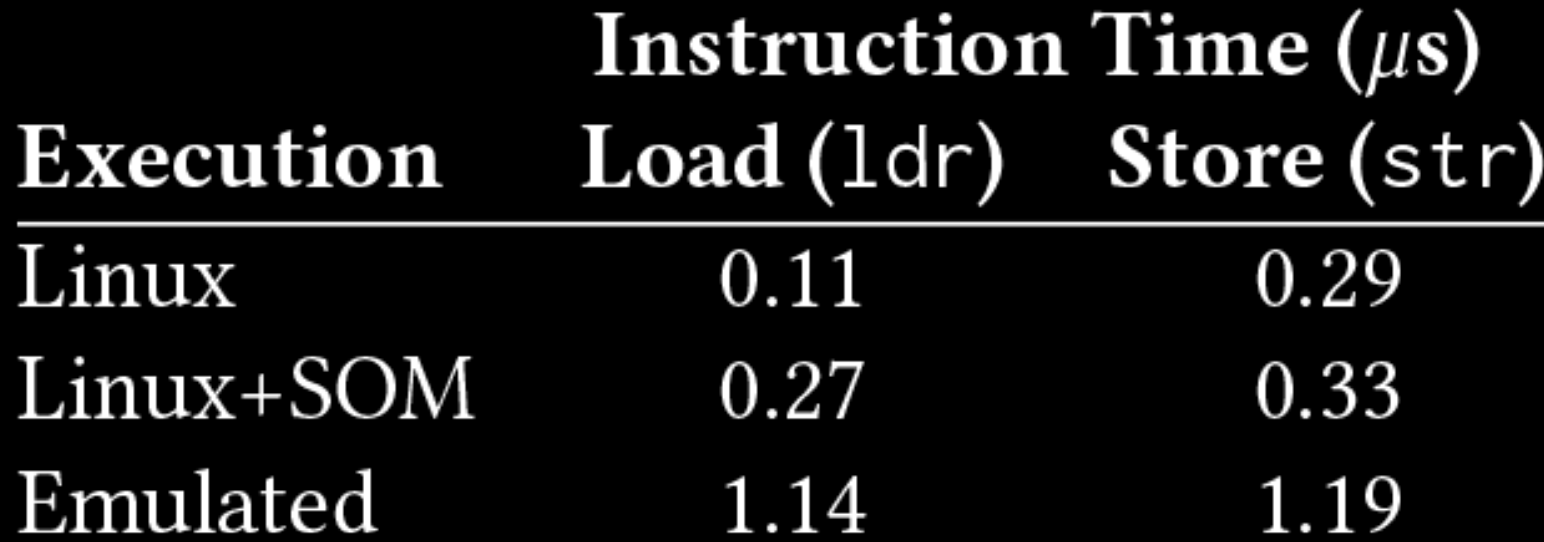

### Macro: Emulated Wi-Fi

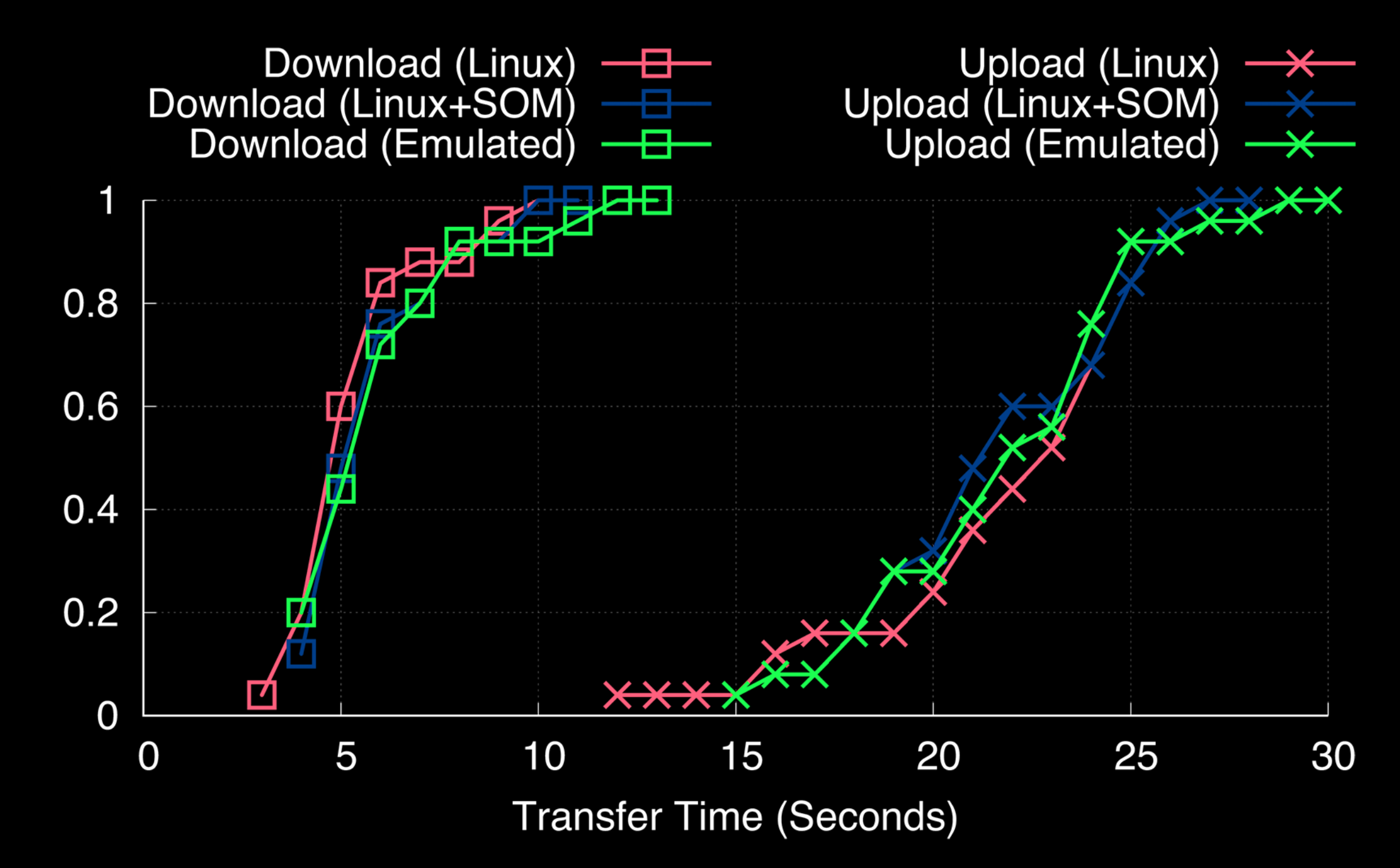

CDF

## SeKernel: Emulation Details

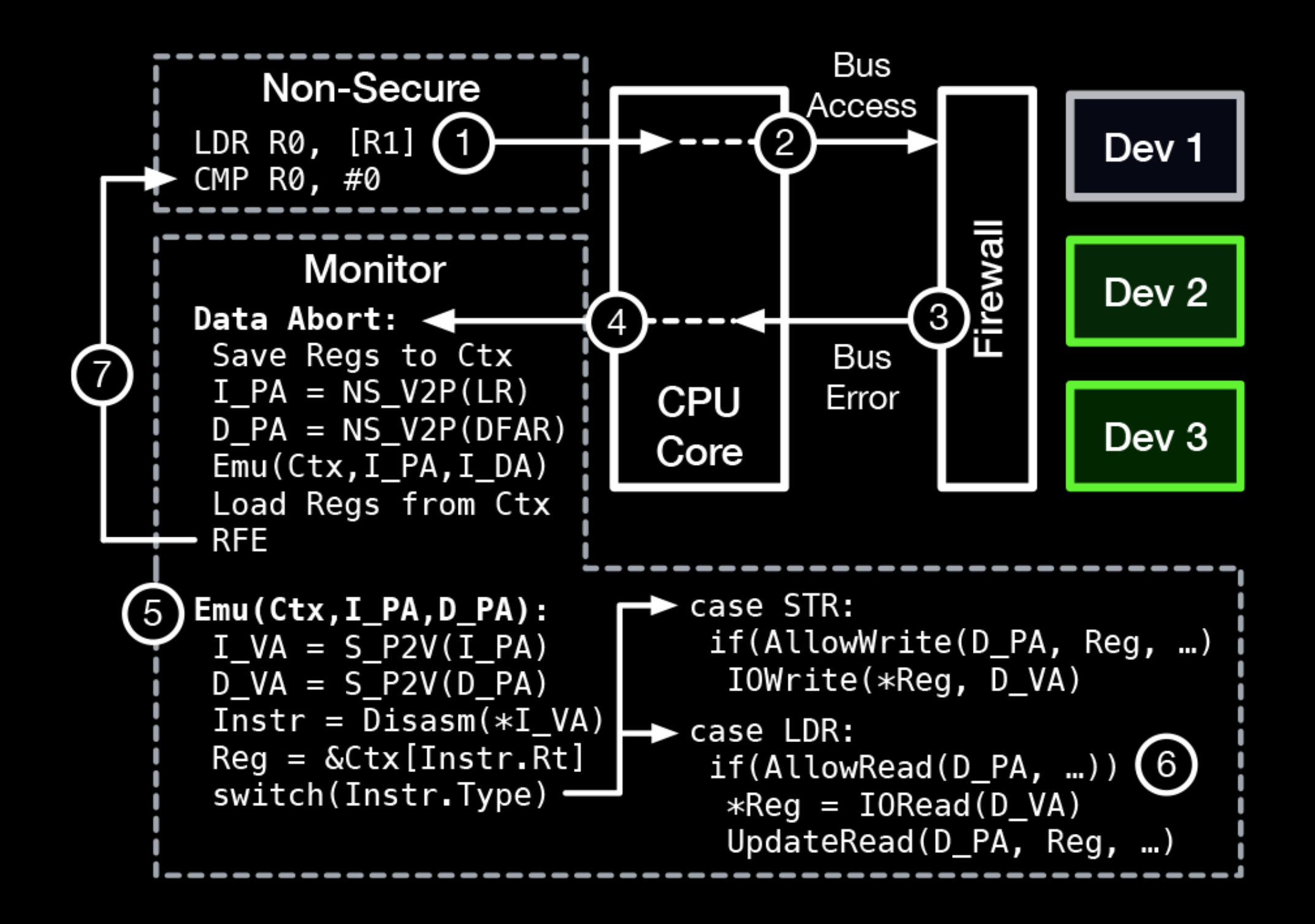